### МИНИСТЕРСТВО НАУКИ И ВЫСШЕГО ОБРАЗОВАНИЯ РОССИЙСКОЙ ФЕДЕРАЦИИ федеральное государственное автономное образовательное учреждение высшего образования "САНКТ-ПЕТЕРБУРГСКИЙ ГОСУДАРСТВЕННЫЙ УНИВЕРСИТЕТ АЭРОКОСМИЧЕСКОГО ПРИБОРОСТРОЕНИЯ"

Кафедра № 13

УТВЕРЖДАЮ

Руководитель направления

доц.,к.т.н.,доц.

(должность, уч. степень, звание)

Н.А. Овчинникова

(инициалы, фамилия) (подпись) «17» июня 2021 г

## РАБОЧАЯ ПРОГРАММА ДИСЦИПЛИНЫ

«Информатика. Информационные технологии» (Наименование дисциплины)

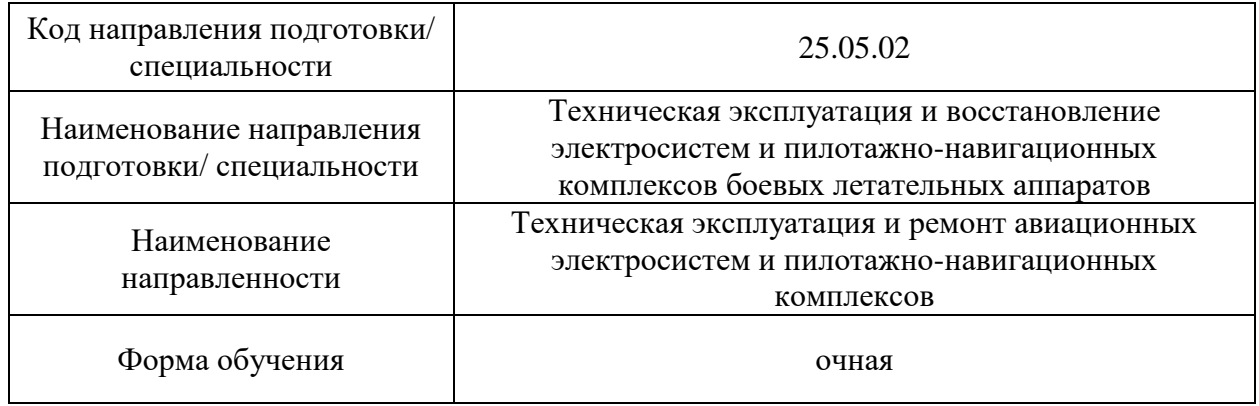

# Лист согласования рабочей программы дисциплины

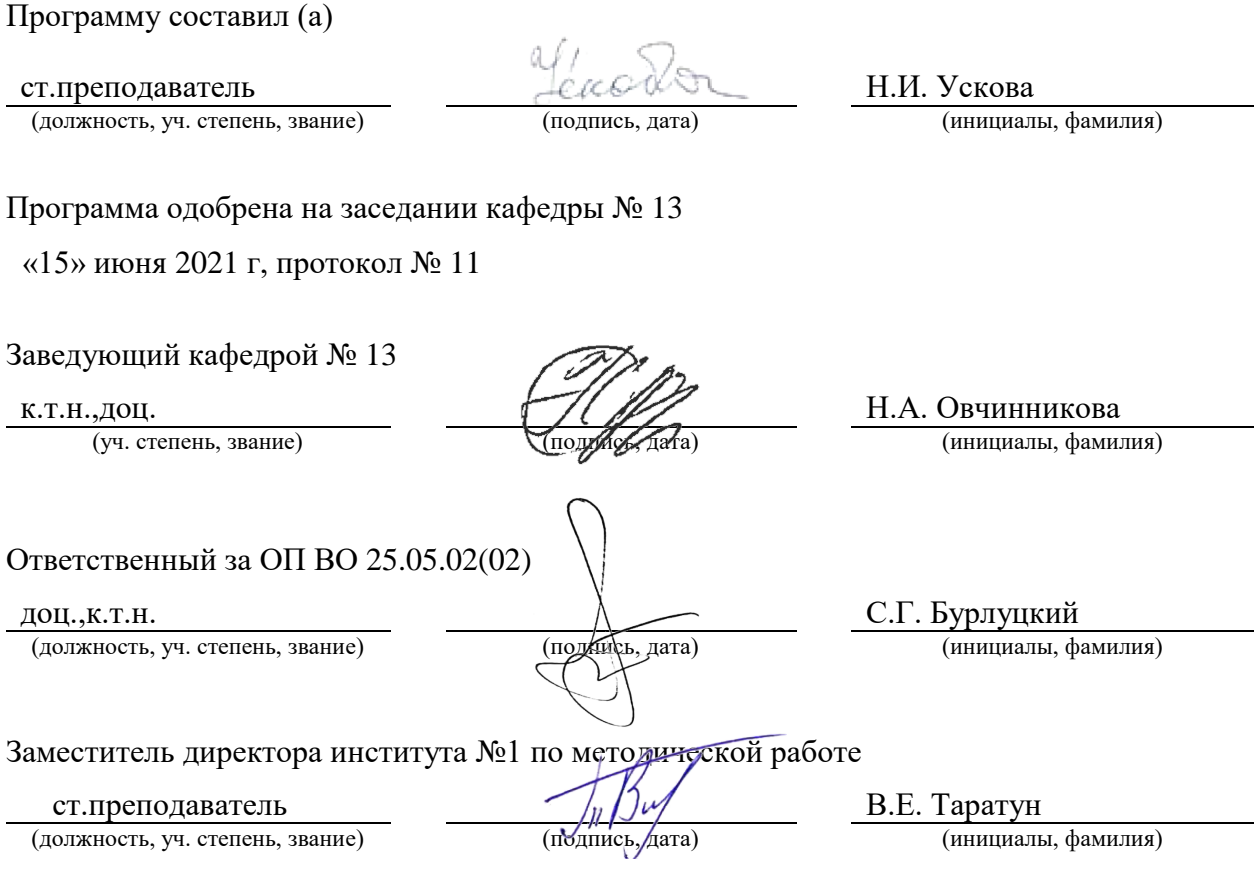

#### Аннотация

Дисциплина «Информатика. Информационные технологии» входит в образовательную программу высшего образования – программу специалитета по направлению подготовки/ специальности 25.05.02 «Техническая эксплуатация и восстановление электросистем и пилотажно-навигационных комплексов боевых летательных аппаратов » направленности «Техническая эксплуатация и ремонт авиационных электросистем и пилотажно-навигационных комплексов». Дисциплина реализуется кафедрой «№13».

Дисциплина нацелена на формирование у выпускника следующих компетенций:

УК-2 «Способен управлять проектом на всех этапах его жизненного цикла»

ОПК-2 «Способен понимать принципы работы современных информационных технологий и использовать их для решения задач профессиональной деятельности»

ОПК-3 «Способен разрабатывать алгоритмы и компьютерные программы, пригодные для практического применения»

Содержание дисциплины охватывает круг вопросов, связанных с изучением основ программирования и основных концепций компьютерных наук, технологического процесса создания компонент программного обеспечения, удовлетворяющих современным требованиям к программному продукту.

Преподавание дисциплины предусматривает следующие формы организации учебного процесса: *лекции, лабораторные работы, самостоятельная работа обучающегося.*

Программой дисциплины предусмотрены следующие виды контроля: текущий контроль успеваемости, промежуточная аттестация в форме дифференцированного зачета.

Общая трудоемкость освоения дисциплины составляет 4 зачетных единицы, 144 часа.

Язык обучения по дисциплине «русский »

1. Перечень планируемых результатов обучения по дисциплине

1.1. Цели преподавания дисциплины

Получение обучающимися знаний основ программирования и основных концепций компьютерных наук, умений и навыков практического программирования, реализации базовых алгоритмов на языках высокого уровня; освоение технологического процесса создания компонент программного обеспечения, удовлетворяющих современным требованиям к программному продукту.

1.2. Дисциплина входит в состав обязательной части образовательной программы высшего образования (далее - ОП ВО).

1.3. Перечень планируемых результатов обучения по дисциплине, соотнесенных с планируемыми результатами освоения ОП ВО.

В результате изучения дисциплины обучающийся должен обладать следующими компетенциями или их частями. Компетенции и индикаторы их достижения приведены в таблице 1.

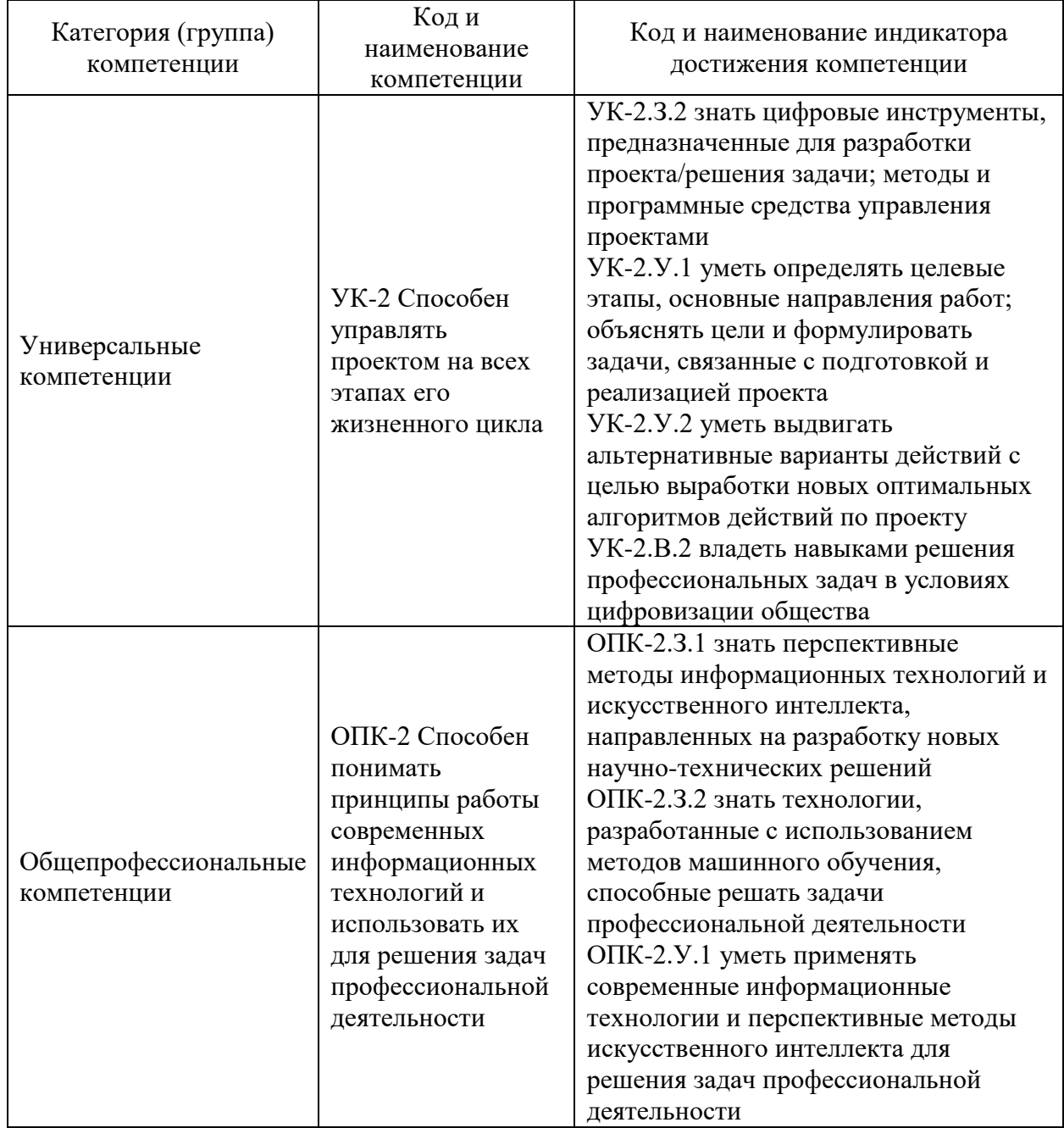

Таблица 1 - Перечень компетенций и индикаторов их достижения

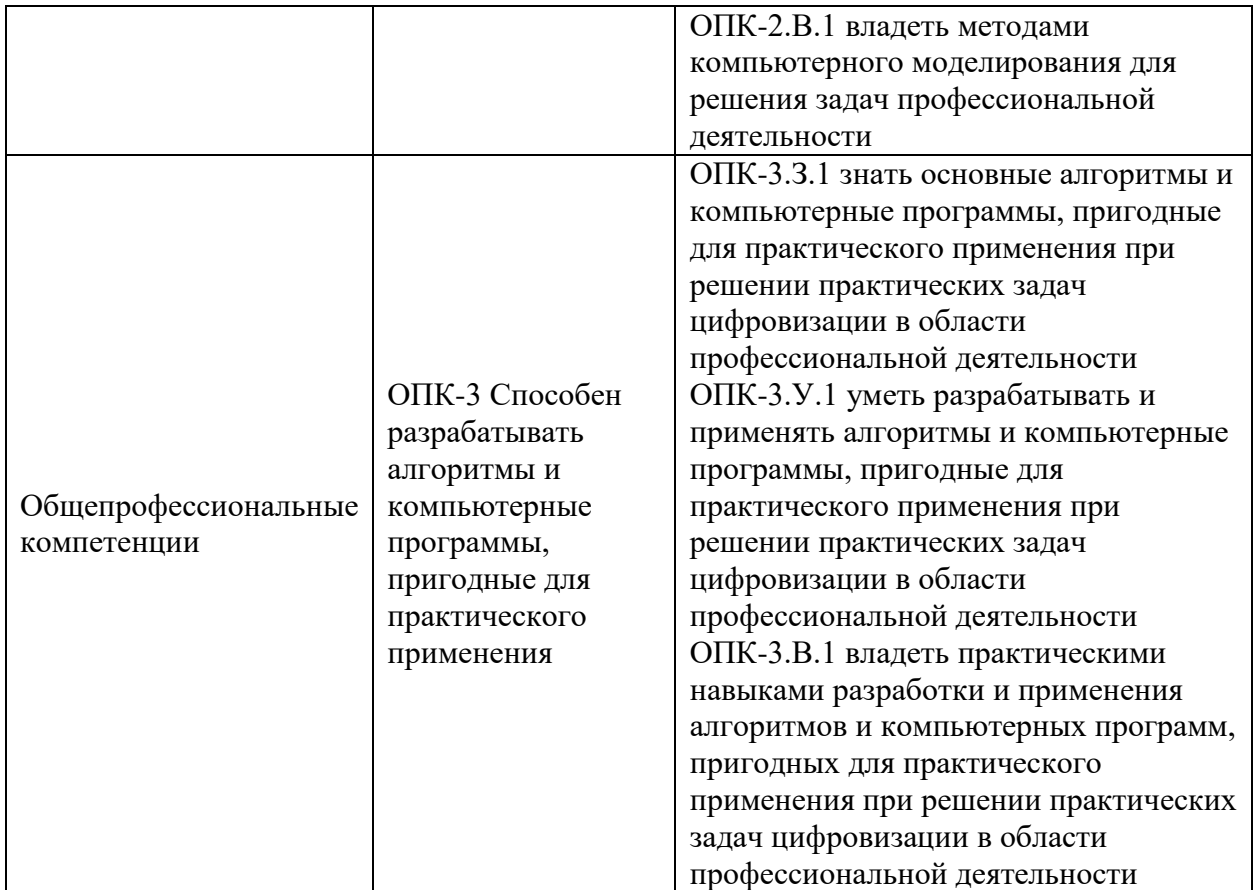

## 2. Место дисциплины в структуре ОП

Дисциплина может базироваться на знаниях, ранее приобретенных обучающимися при изучении следующих дисциплин:

- «Информатика»,
- «Математика»,
- «Физика».

Знания, полученные при изучении материала данной дисциплины, имеют как самостоятельное значение, так и могут использоваться при изучении других дисциплин:

- «Информатика. Основы информационной безопасности»,
- «Учебная ознакомительная практика»,
- «Основы теории вероятностей и математическая статистика»,
- «Моделирование систем и процессов»,
- «Авиационные приборы и информационно-измерительные системы»,
- «Автоматика и управление»,

### 3. Объем и трудоемкость дисциплины

Данные об общем объеме дисциплины, трудоемкости отдельных видов учебной работы по дисциплине (и распределение этой трудоемкости по семестрам) представлены в таблине 2.

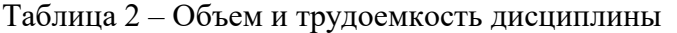

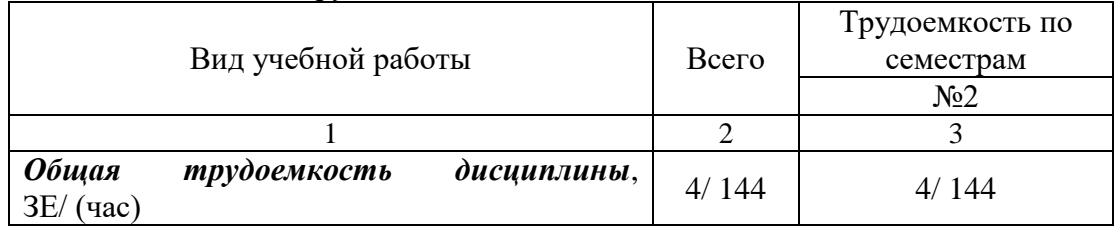

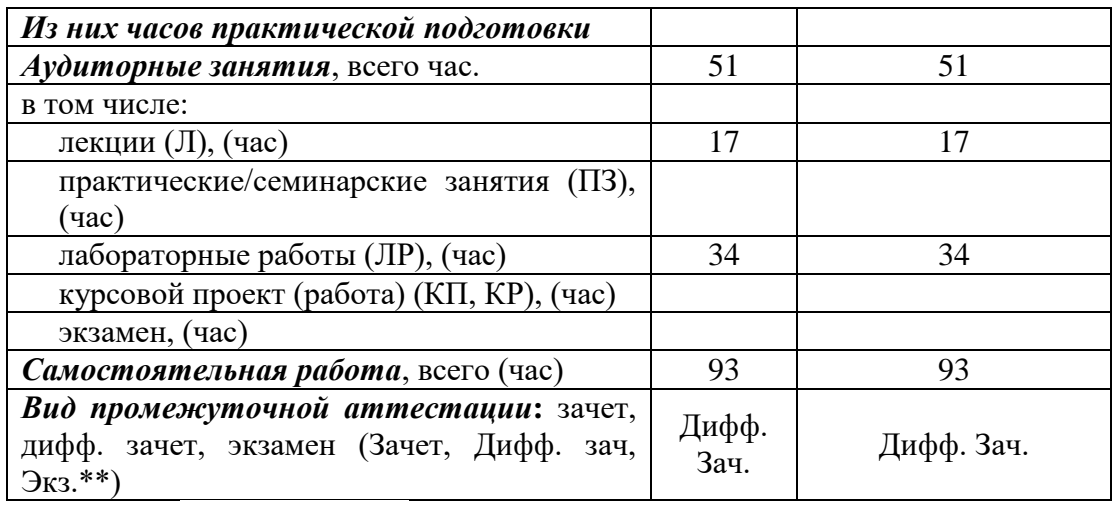

Примечание: **\*\***кандидатский экзамен

### 4. Содержание дисциплины

4.1. Распределение трудоемкости дисциплины по разделам и видам занятий. Разделы, темы дисциплины и их трудоемкость приведены в таблице 3.

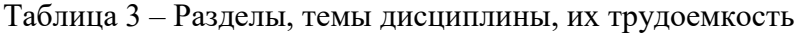

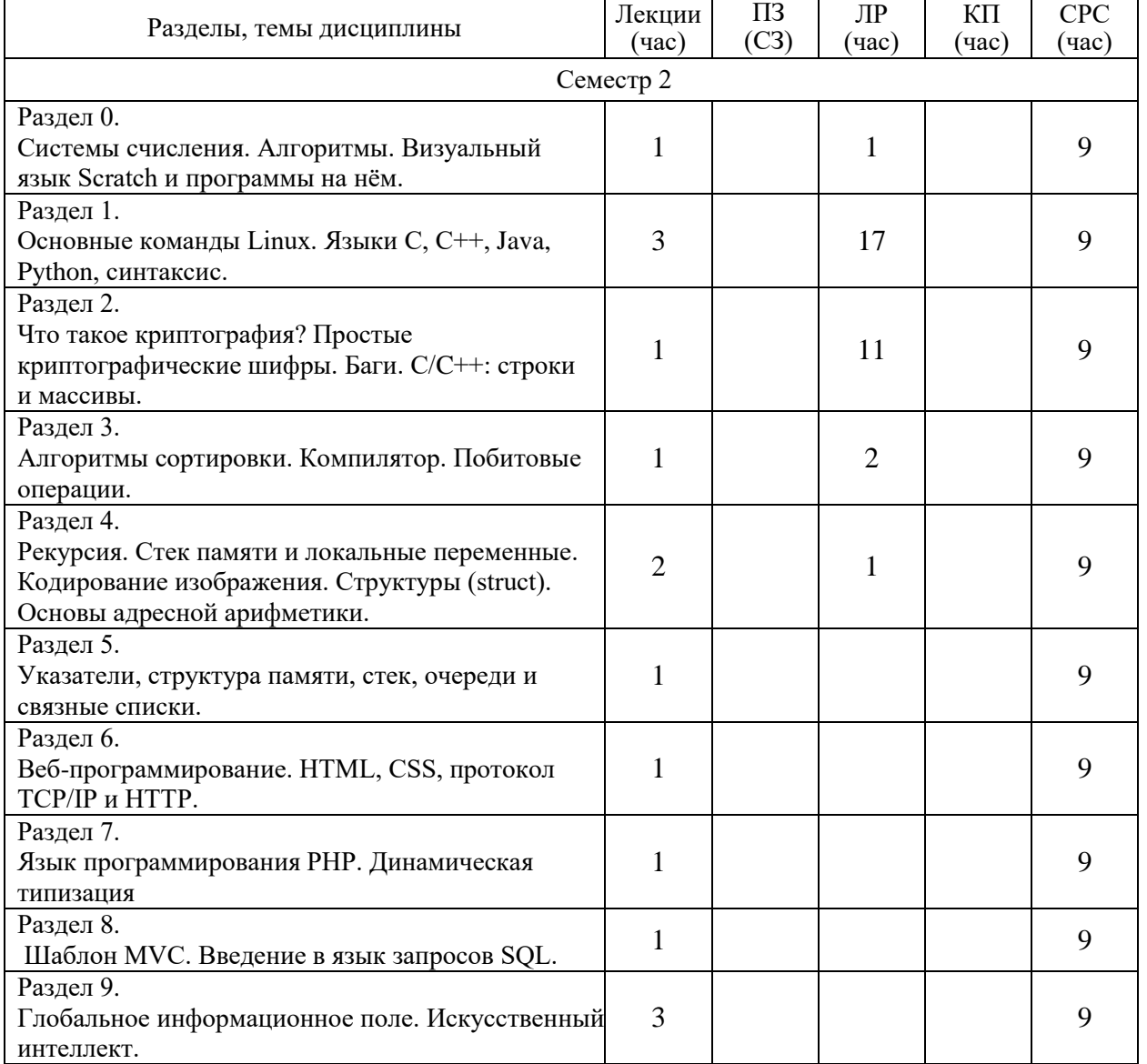

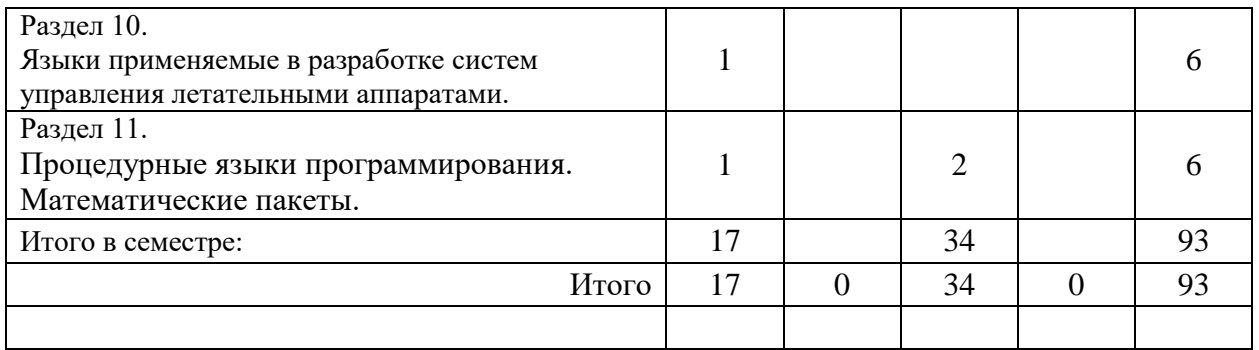

Практическая подготовка заключается в непосредственном выполнении обучающимися определенных трудовых функций, связанных с будущей профессиональной деятельностью.

4.2. Содержание разделов и тем лекционных занятий.

Содержание разделов и тем лекционных занятий приведено в таблице 4.

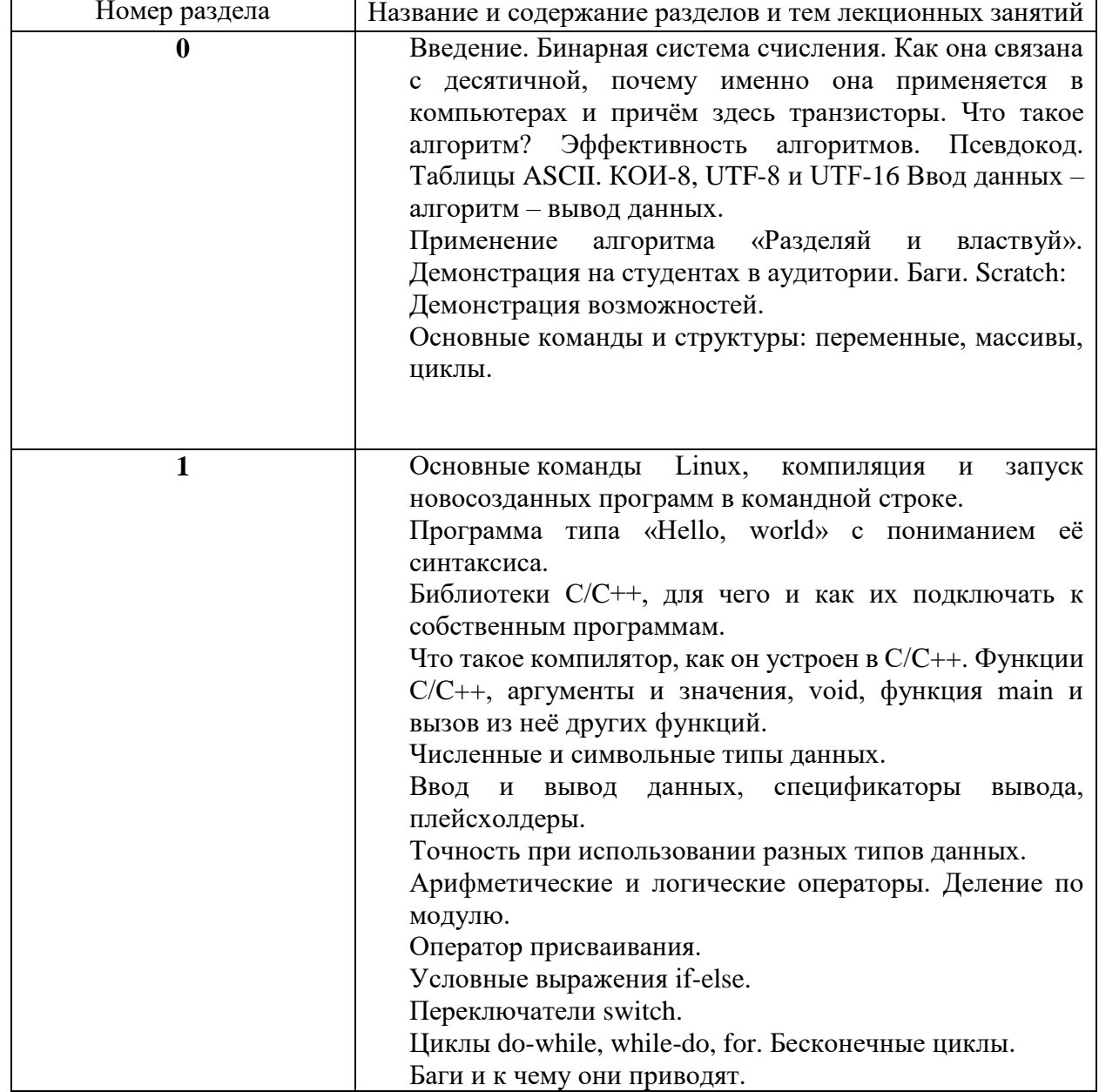

Таблица 4 - Содержание разделов и тем лекционного цикла

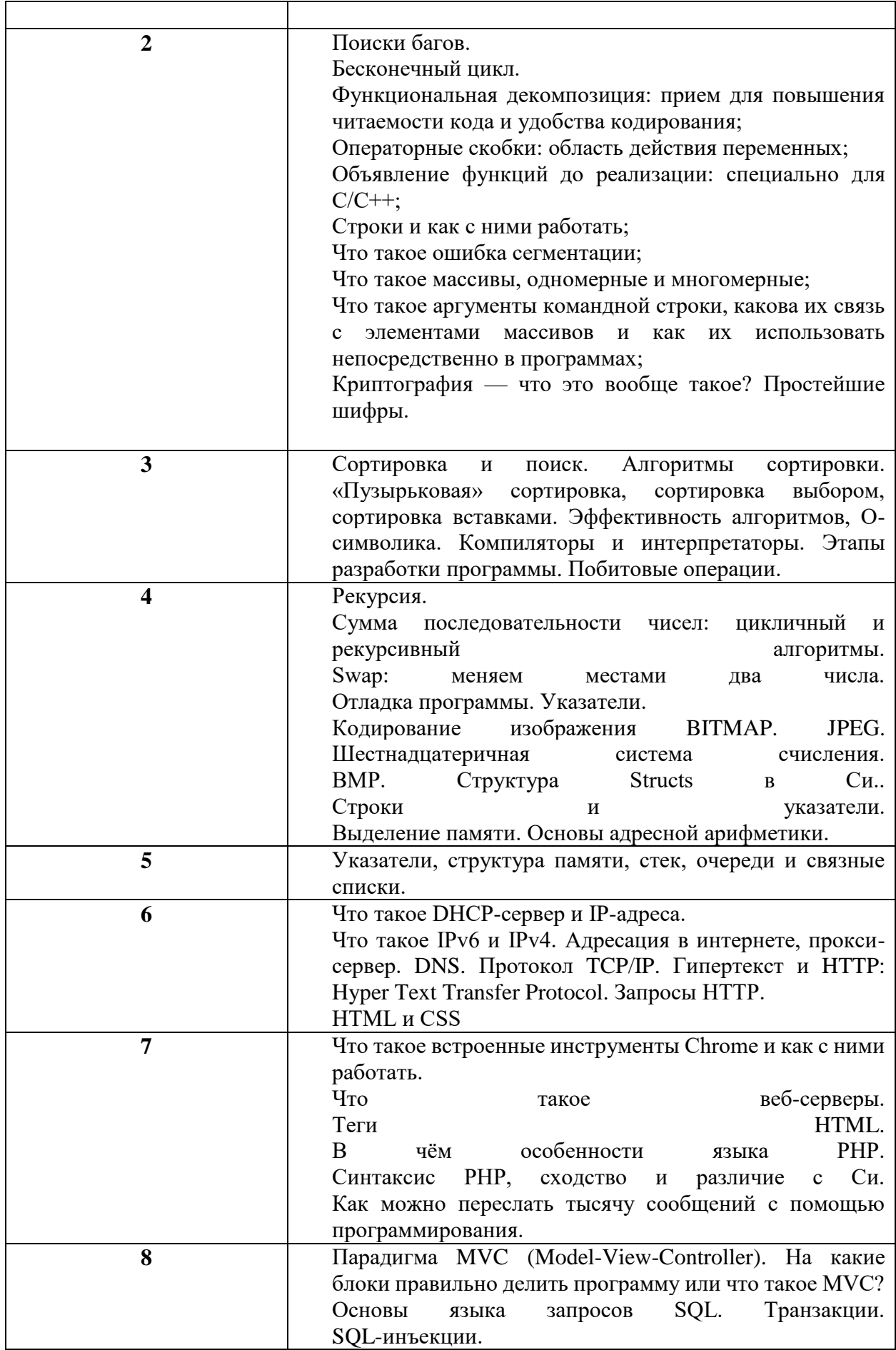

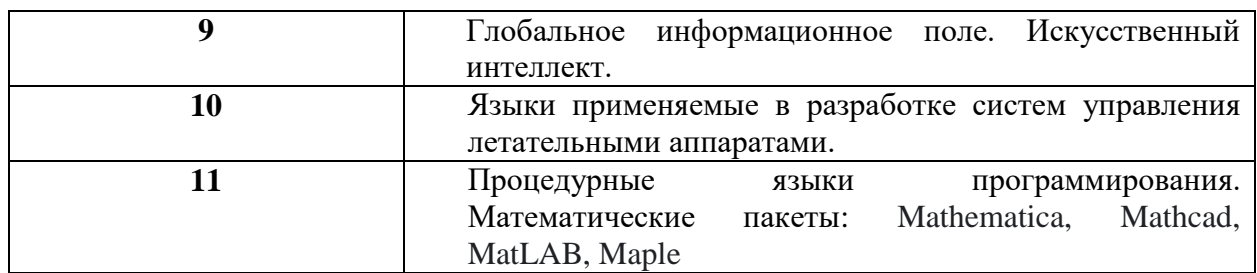

4.3. Практические (семинарские) занятия<br>Темы практических занятий и их трудоемкость приведены в таблице 5.

### Таблица 5 - Практические занятия и их трудоемкость

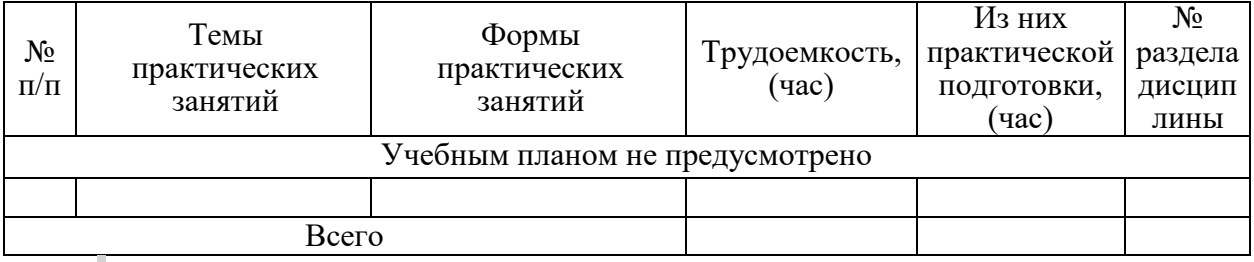

 $\overline{\cdot}$ 

4.4. Лабораторные занятия

Темы лабораторных занятий и их трудоемкость приведены в таблице 6.

# Таблица 6 - Лабораторные занятия и их трудоемкость

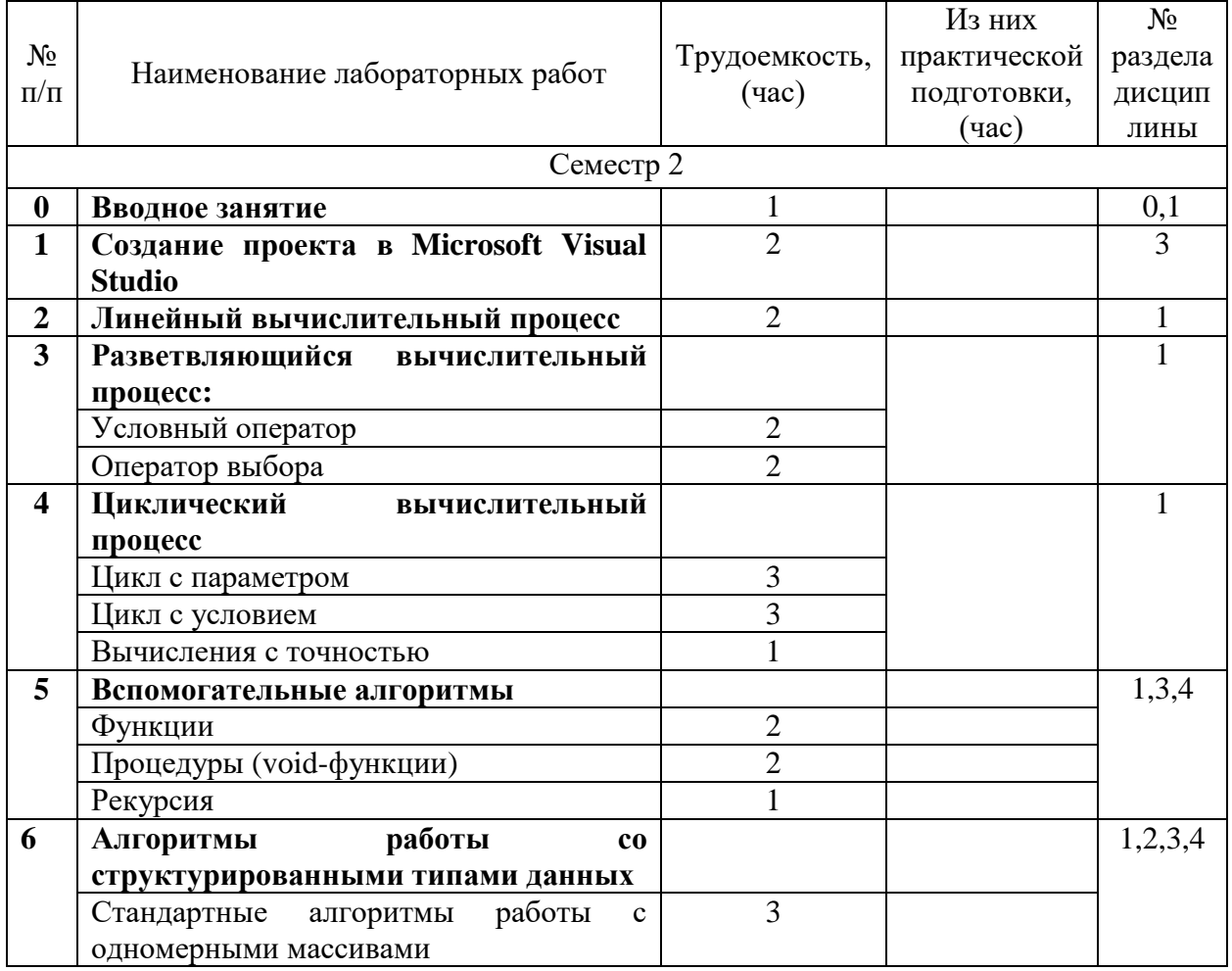

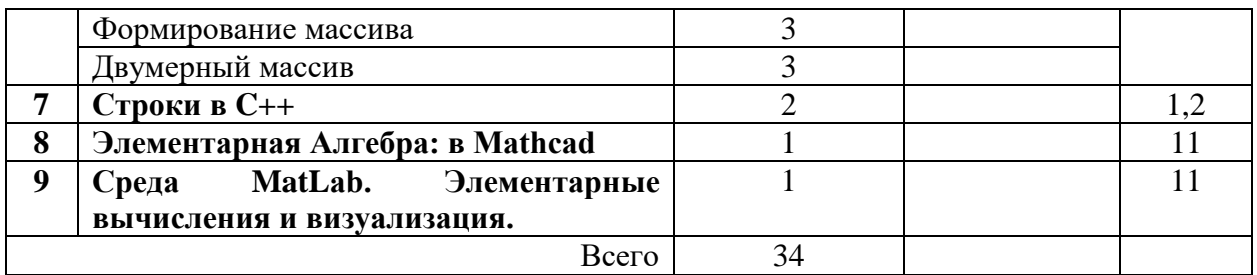

4.5. Курсовое проектирование/ выполнение курсовой работы Учебным планом не предусмотрено

4.6. Самостоятельная работа обучающихся Виды самостоятельной работы и ее трудоемкость приведены в таблице 7.

| Всего,<br>Вид самостоятельной работы<br>час |                             | Семестр 2, |
|---------------------------------------------|-----------------------------|------------|
|                                             |                             | час        |
|                                             | $\mathcal{D}_{\mathcal{L}}$ |            |
| Изучение теоретического материала           |                             |            |
| дисциплины (ТО)                             |                             |            |
| Курсовое проектирование (КП, КР)            |                             |            |
| Расчетно-графические задания (РГЗ)          |                             |            |
| Выполнение реферата (P)                     |                             |            |
| Подготовка к текущему контролю              |                             |            |
| успеваемости (ТКУ)                          |                             |            |
| Домашнее задание (ДЗ)                       |                             |            |
| Контрольные работы заочников (КРЗ)          |                             |            |
| Подготовка к промежуточной                  |                             |            |
| аттестации (ПА)                             |                             |            |
| Всего:                                      | 93                          | 93         |

Таблица 7 – Виды самостоятельной работы и ее трудоемкость

### 5. Перечень учебно-методического обеспечения

для самостоятельной работы обучающихся по дисциплине (модулю) Учебно-методические материалы для самостоятельной работы обучающихся указаны в п.п. 7-11.

6. Перечень печатных и электронных учебных изданий Перечень печатных и электронных учебных изданий приведен в таблице 8. Таблица 8– Перечень печатных и электронных учебных изданий

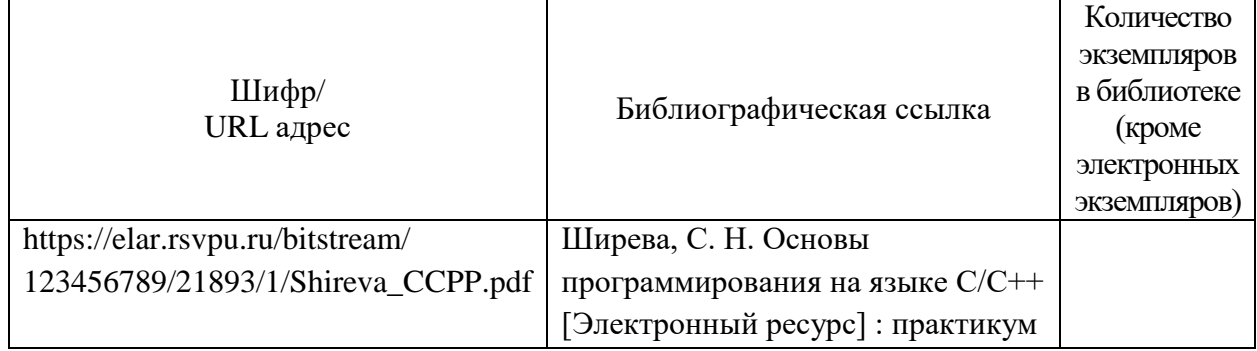

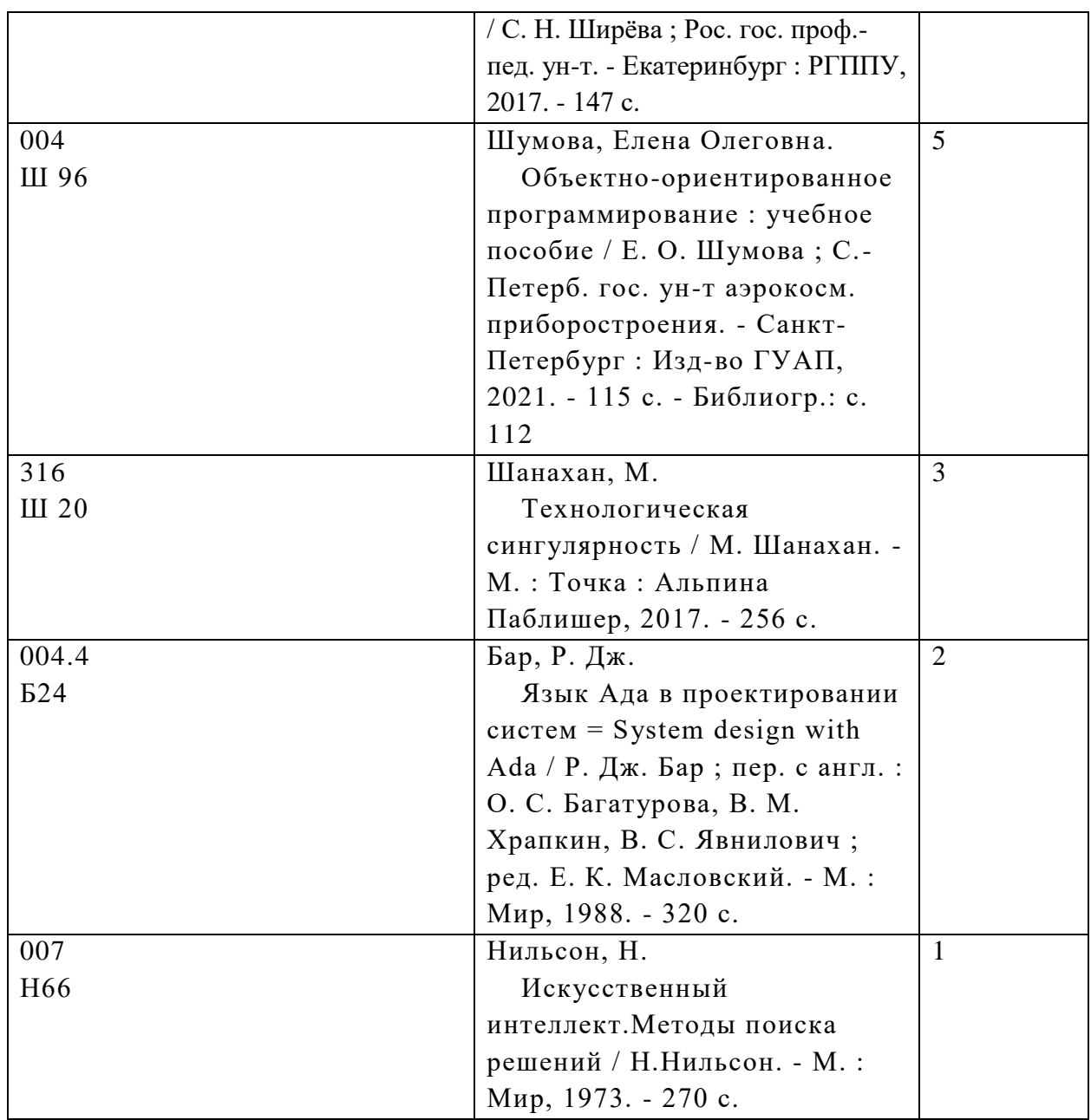

7. Перечень электронных образовательных ресурсов

информационно-телекоммуникационной сети «Интернет»<br>• электронных образовательных ресурсов и

Перечень электронных образовательных ресурсов информационнотелекоммуникационной сети «Интернет», необходимых для освоения дисциплины приведен в таблице 9.

Таблица 9 – Перечень электронных образовательных ресурсов информационнотелекоммуникационной сети «Интернет»

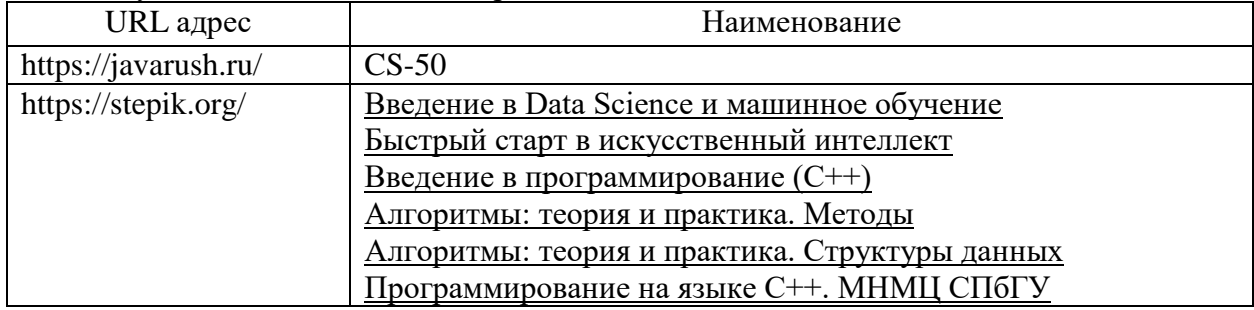

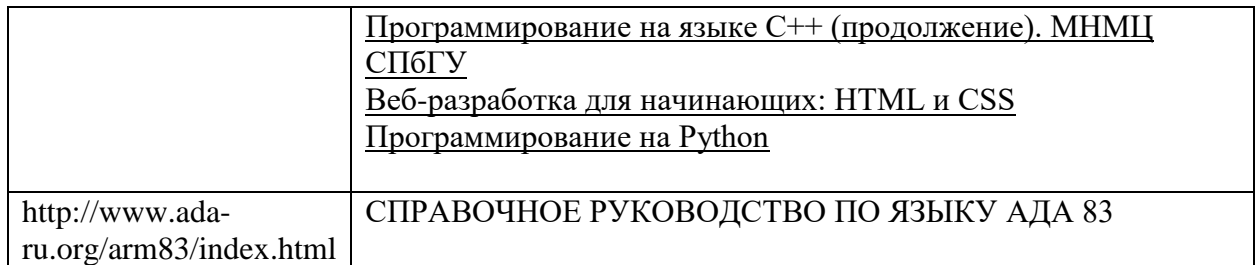

### 8. Перечень информационных технологий

8.1. Перечень программного обеспечения, используемого при осуществлении образовательного процесса по дисциплине.

Перечень используемого программного обеспечения представлен в таблице 10.

#### Таблица 10– Перечень программного обеспечения

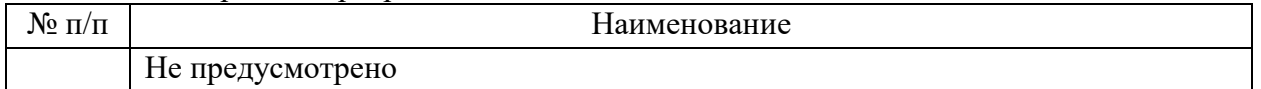

8.2. Перечень информационно-справочных систем,используемых при осуществлении образовательного процесса по дисциплине

Перечень используемых информационно-справочных систем представлен в таблице 11.

Таблица 11– Перечень информационно-справочных систем

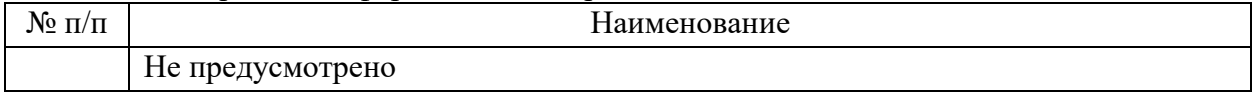

#### 9. Материально-техническая база

Состав материально-технической базы, необходимой для осуществления образовательного процесса по дисциплине, представлен в таблице12.

Таблица 12 – Состав материально-технической базы

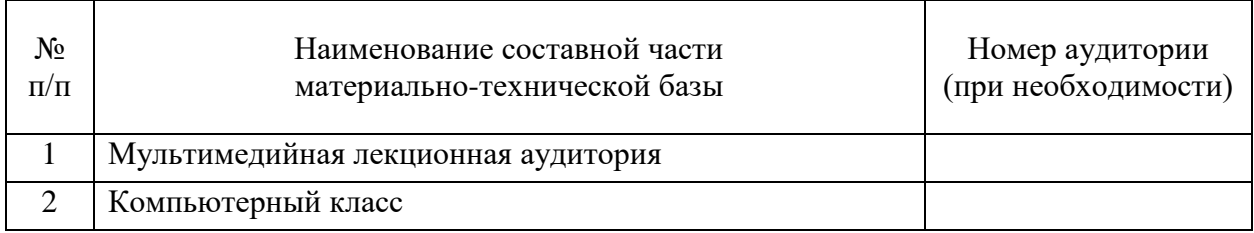

10. Оценочные средства для проведения промежуточной аттестации

10.1. Состав оценочных средствдля проведения промежуточной аттестации обучающихся по дисциплине приведен в таблице 13.

Таблица 13 – Состав оценочных средств для проведения промежуточной аттестации

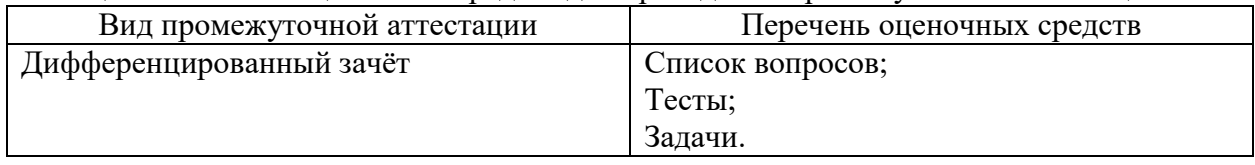

10.2. В качестве критериев оценки уровня сформированности (освоения) компетенций обучающимися применяется 5-балльная шкала оценки сформированности компетенций, которая приведена в таблице 14. В течение семестра может использоваться 100-балльная шкала модульно-рейтинговой системы Университета, правила использования которой, установлены соответствующим локальным нормативным актом ГУАП.

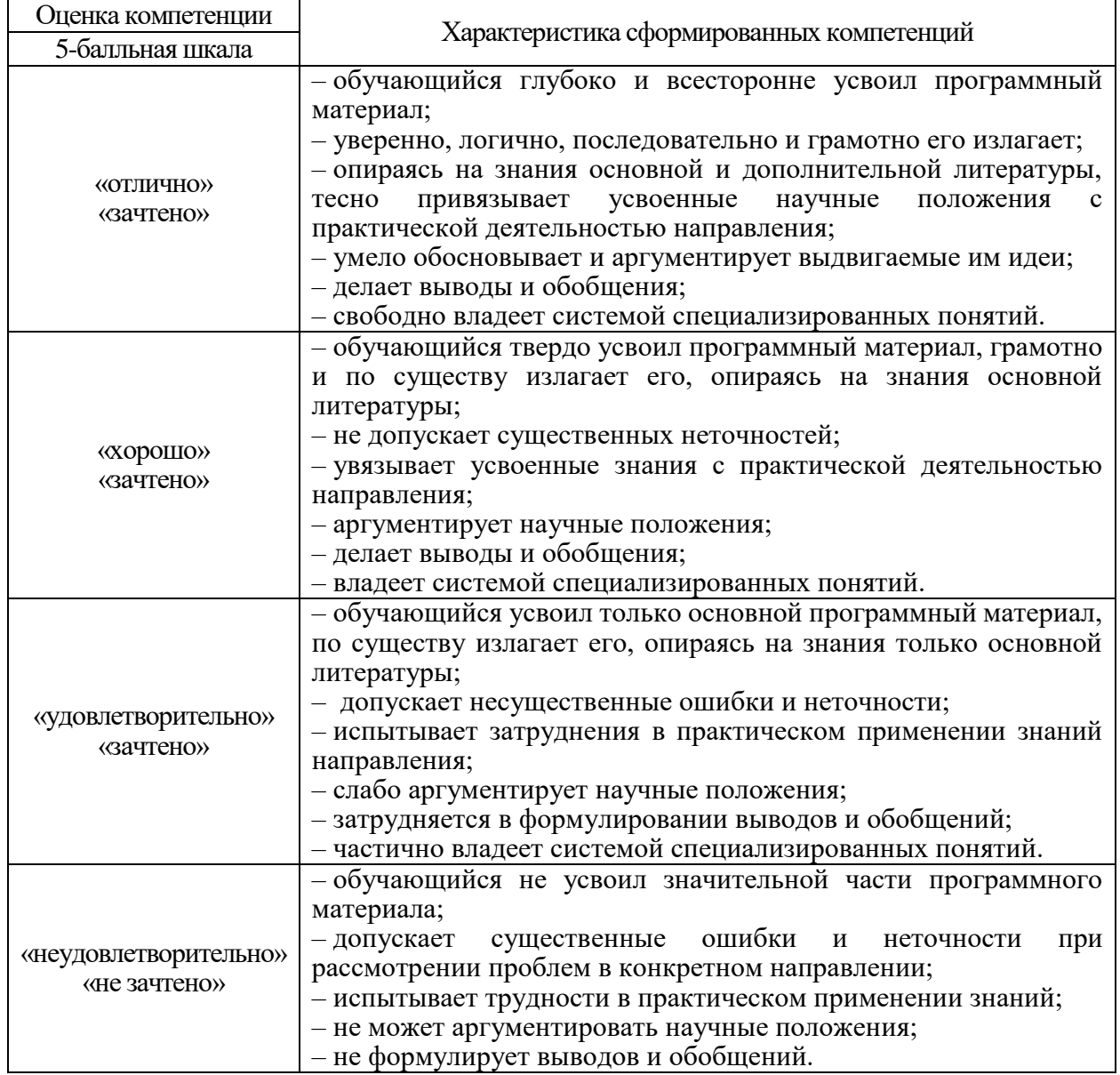

Таблица 14 –Критерии оценки уровня сформированности компетенций

10.3. Типовые контрольные задания или иные материалы.

Вопросы (задачи) для экзамена представлены в таблице 15.

Таблица 15 – Вопросы (задачи) для экзамена

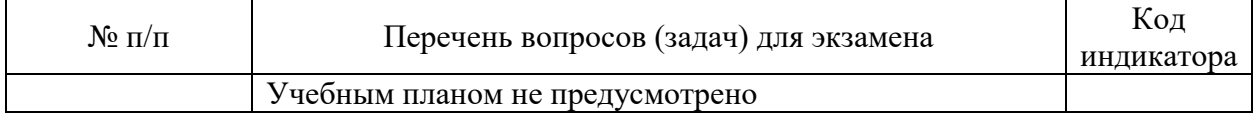

Вопросы (задачи) для зачета / дифф. зачета представлены в таблице 16. Таблица 16 – Вопросы (задачи) для зачета / дифф. зачета

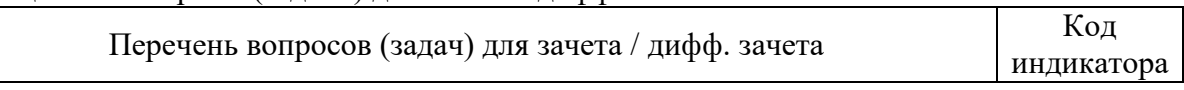

 $\overline{\phantom{0}}$ 

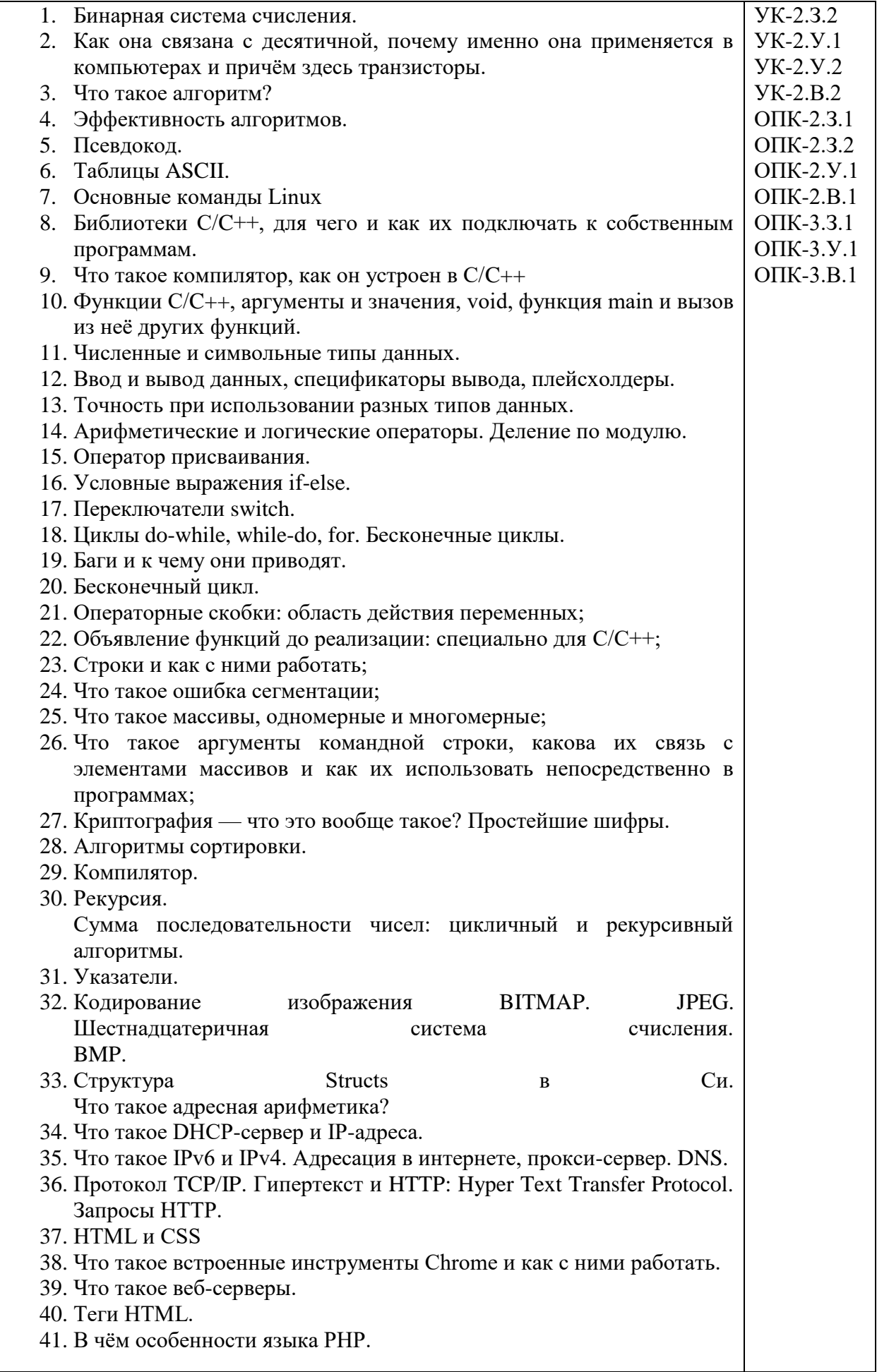

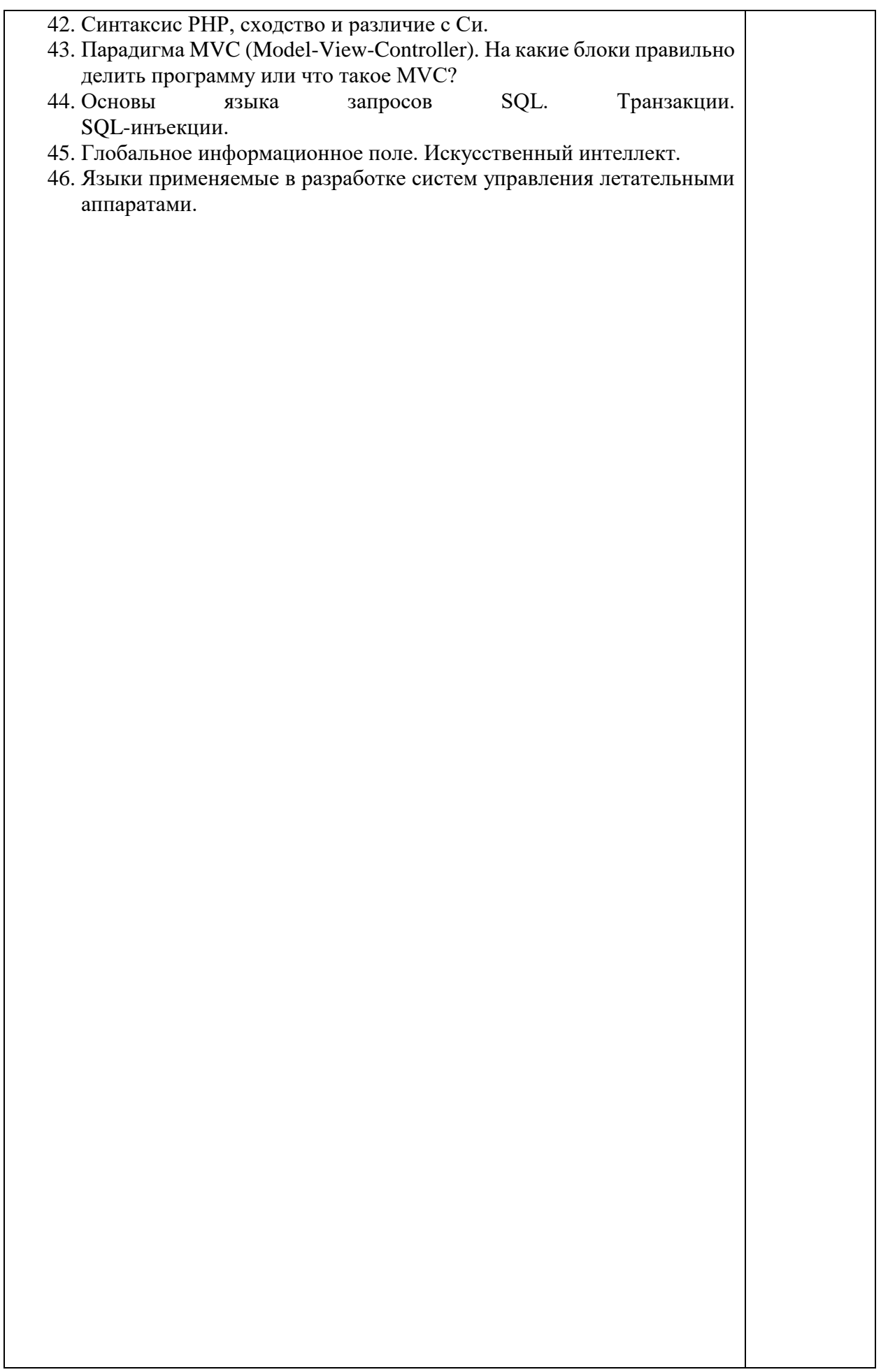

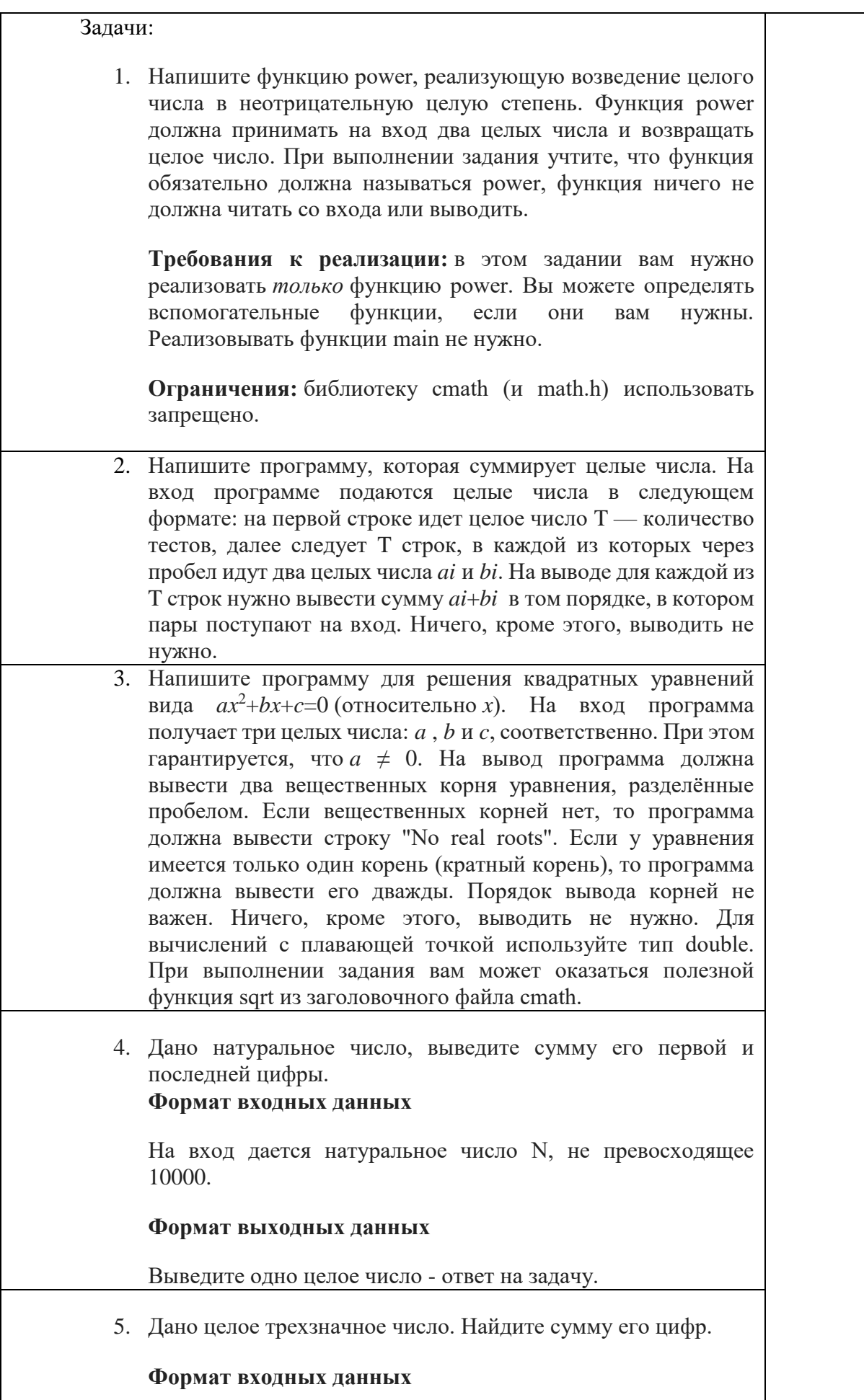

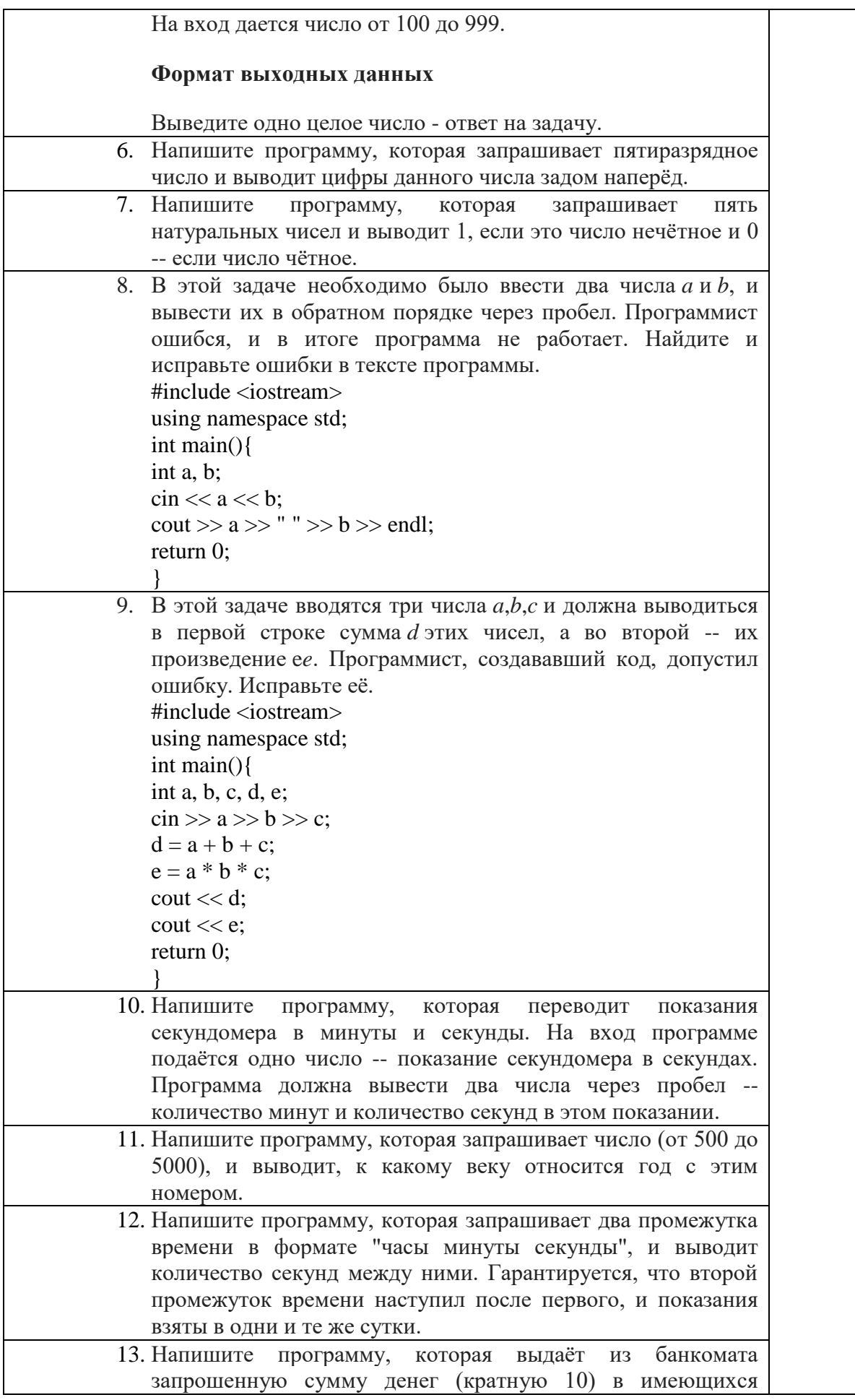

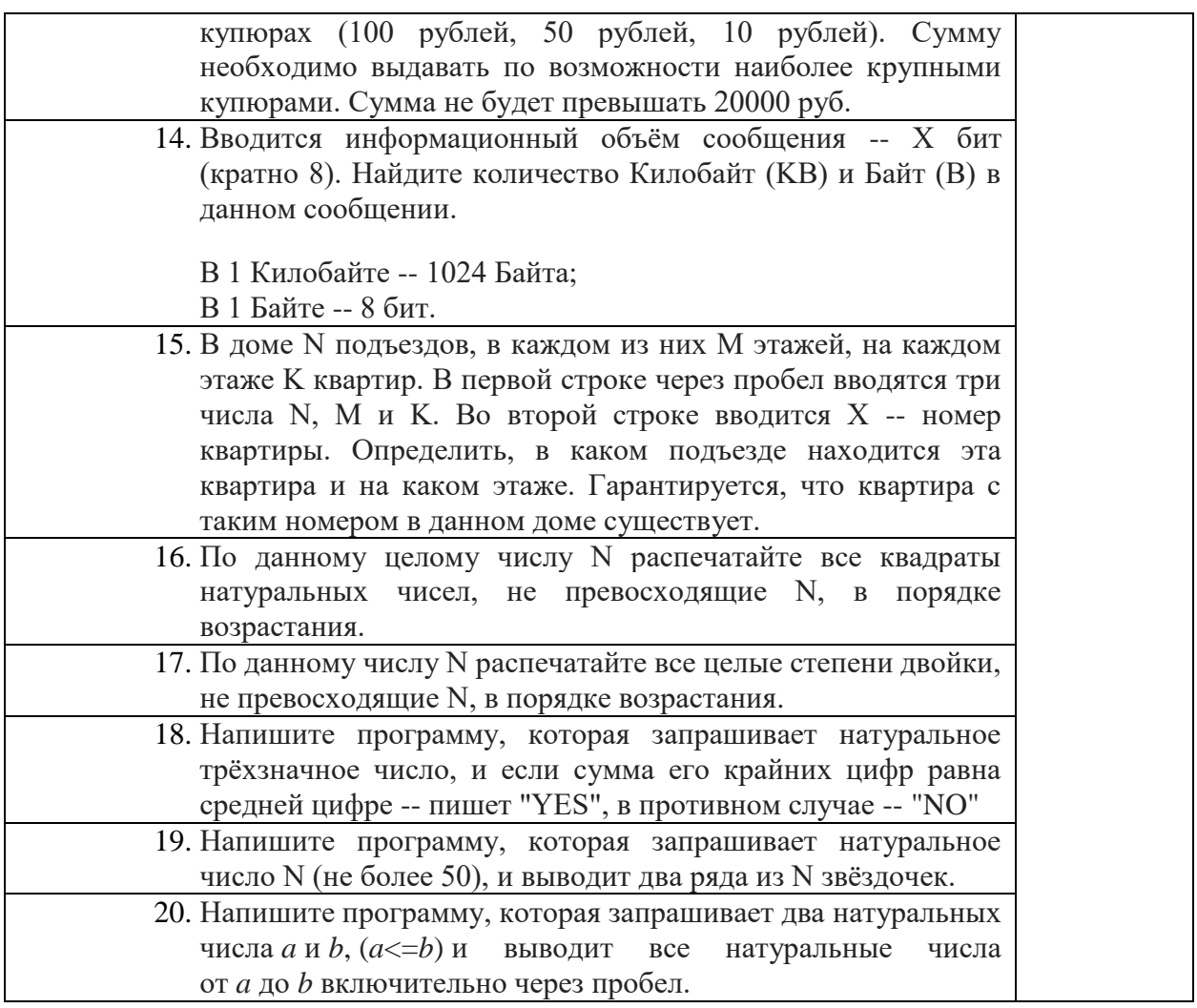

Перечень тем для курсового проектирования/выполнения курсовой работы представлены в таблице 17.

Таблица 17 – Перечень тем для курсового проектирования/выполнения курсовой работы

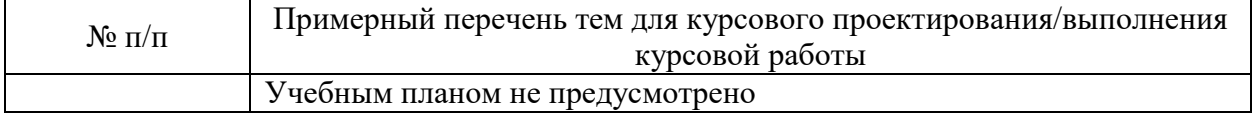

Вопросы для проведения промежуточной аттестации в виде тестирования представлены в таблице 18.

Таблица 18 – Примерный перечень вопросов для тестов

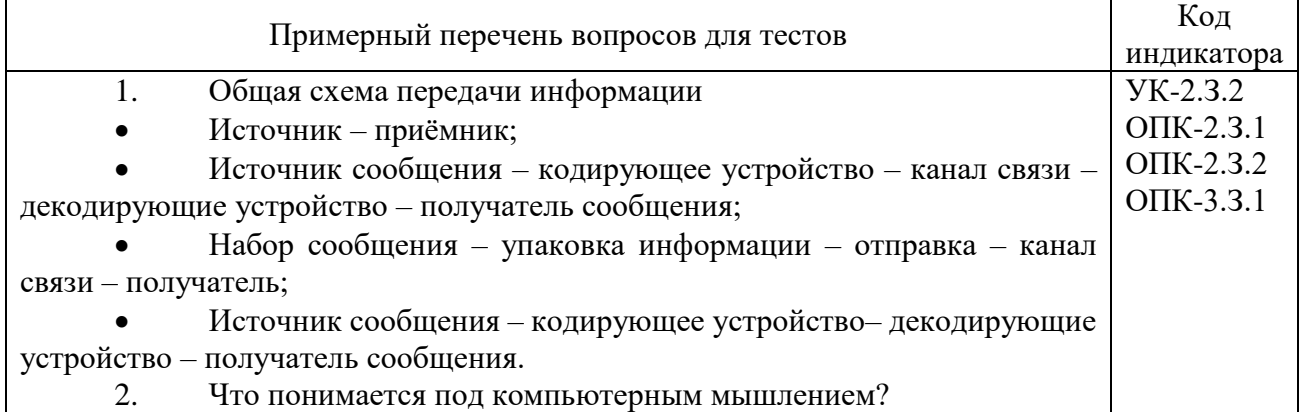

которое может реализовать компьютер (Входные данные - алгоритм выходные данные); Это способность компьютера работать; Это основа компьютера, с помощью которой он может выполнять сложные математически действия; Группа методов, которыми пользуется компьютер для решения различного рода задач. 3. Что понимают под системой счисления? комплекс аппаратных и программных средств, который предназначен для хранения информации; способ обработки компьютером информации; Это способность представления чисел с помощью специальных знаков - цифр по определённым правилам; Это способность представления чисел с помощью «1» и «0».  $\overline{4}$  $\mathbf{B}$ чем отличие позиционной системы счисления  $_{\text{OT}}$ непозинионной? Значение цифр в позиционной системе зависит от места в числе, а в непозиционной — не зависит: Главное отличие - количество цифр или букв в числе. Значение цифр в позиционной системе не зависит от позиции в числе, а в непозиционной — зависит; Сила цифр разная, обязательно, что более сильные будут располагаться левее. Что понимают под алфавитом системы счисления?  $5<sub>1</sub>$ это совокупность цифр, с помощью которых записываются числа: это совокупность цифр и букв, специальных значков и символов, с помощью которых записываются числа; набор данных для представления чисел;  $\bullet$ это совокупность цифр и букв, с помощью которых записываются числа. Что принято считать основанием системы счисления? 6. Число, натуральный логарифм которого даёт целочисленное значение: Это количество букв или цифр алфавита в количестве n+1, которые используются в данной системе; Количество цифр, используемых для записи числа;  $\bullet$ Позиция цифры в числе.  $7.$ Какие системы счисления используются в информатике? Позиционные и местные Позинионные  $\bullet$ Позиционные и непозиционные Непозиционные и численные  $\bullet$ 8. Переведите число 75013 из восьмеричной СС в десятичную? 750130 31240 42130  $\bullet$ 31243  $\bullet$ 

Систематический подход к проблеме для создания решения,

9. Вспомните правила выполнения арифметических операций с двоичными числами. Сложите два числа 11110 и 111011, вычтите из одного числа другое: 1000101 и 101011. В ответе два числа через точку с запятой, первое сложение, второе – вычитание. 1011101;11010 1011001;11010  $\bullet$  1011001;00111  $\bullet$  1101011;10110 10. Какие есть машинные двоичные коды: прямой, обратный и дополнительный первичный и вторичный цифровые и механические прямой и обратный 11. Бинарная система счисления – это Позиционная системы счисления с основанием 8 Позиционная системы счисления с основанием 2. Числа из восьмеричной системы счисления Позиционная система счисления, числа которой составляют Бином Ньютона. 12. Что такое баги? Каким был самый первый баг? Функции, которые локализируют и устраняют ошибки в процессе тестирования. Самый первый баг - Мандельбаг Неправильная работа устройства. Самый первый баг - дзенбаг Ошибка в программе или системе, которая выдает неожиданный или неправильный результат. Самый первый баг – «Моль». Ошибки, которые специально прописаны в программе. Самый первый баг – Шредингбаг. 13. Основные причины возникновения ошибок в программе (выбор нескольких вариантов) Отсутствие мотивации к работе Неправильные действия пользователя Неисправность техники • Использование устаревшей аппаратуры Использование неинициализированной переменной Слишком быстрое написание программы Не знание английского языка Неграмотность пользователя 14. Ошибка переполнения Нехватка переменных для правильной работы программы. Неправильное выполнение арифметических действий. Специфичная ситуация, когда при арифметическом действии результат становится больше максимально возможного значения для переменной. Ситуация, когда выведенное число на экран умножается на 10 в n степени. 15. как в стандарте IEEE-754 представлять нормализованные положительные и отрицательные числа с плавающей точкой (условие)? если мантисса находится в диапазоне  $1 \le M \le 10$ • если степень экспоненты находится в диапазоне  $1 \le E \le 10$ 

• если степень экспоненты находится в диапазоне  $1 \le E \le 100$ • если мантисса находится в диапазоне  $1 \le M \le 100$ 16. в стандарте IEEE-754 порядок экспоненты может быть: положительным отрицательным нулевым все утверждения верны. 17. как в стандарте IEEE-754 представлять денормализованные положительные и отрицательные числа с плавающей точкой (условие)? если степень экспоненты находится в диапазоне  $0, 1 \le E \le 9$ • если мантисса находится в диапазоне  $1 \le M \le 10$ • если мантисса находится в диапазоне  $0, 1 \le M \le 1$  если степень экспоненты находится в диапазоне 0,1 ≤ Е <1 18. как в стандарте IEEE-754 представлять нулевые числа? число считается нулём, если все его биты, кроме знакового, равны единице. число считается нулём, если все его биты, кроме знакового, равны нулю. число считается нулём, если все его биты и также знаковый, равны нулю никак 19. как в стандарте IEEE-754 представлять специальную величину бесконечность (Infinity)? все двоичные разряды его порядка — нули, а мантисса равна единице. все двоичные разряды его порядка — единицы, а мантисса равна нулю. все двоичные разряды его порядка — единицы, мантисса также равна единице. все двоичные разряды его порядка — единицы, кроме первого числа, а мантисса равна нулю 20. как в стандарте IEEE-754 представлять специальную величину "Не число" (NaN или NaNs), как получить?  $0 + 1$  Бесконечность умножить на бесконечность  $\bullet$  1/0 Корень квадратный из числа большего 0 21. режимы округления в стандарте IEEE-754 (выбор нескольких вариантов) Округление, стремящееся к ближнему числу; Округление к большему члену; Округление, стремящееся к нулю; Округление к недостающему числу; Округление, стремящееся к +∞; Округление, стремящееся к +∞; Округление к меньшему числу; Округление по разряду. 22. Что такое информатизация?

Это процесс сбора, обработки, накопления, поиска  $\overline{M}$ распространения информации.

Это значимые сведения о чём-либо, когда форма ИX представления является информацией.

Это процесс, при котором создаются условия удовлетворения потребностей любого человека в получении необходимой информации.

Это направленный процесс системной интеграции компьютерных средств.

Дайте определение термину «информационное общество». 23.

Это фаза развития человеческой цивилизации, в которой резко повышается ценность, роль и значение информации и знаний.

Это такая стадия развития общества, когда использование информационно-коммуникационных технологий оказывает существенное влияние на основные социальные институты и сферы жизни.

Это такая ступень развития цивилизации, на которой главными продуктами производства становятся вычислительные машины.

Это такое общество, в котором люди стремятся получать новые знания и используют для достижения этой цели современные компьютеры и интернет.

24. Назовите основные проблемы информатизации. (выбор нескольких вариантов)

Ущемление личности  $\bullet$ 

Угроза информационного терроризма  $\bullet$ 

Высокие требования населения к технике  $\bullet$ 

Ограниченное количество компьютеров

Пассивность усвоения информации

Низкая скорость передачи данных

25. Перечислите этапы развития вычислительной техники.

Древний - каменный - электронный - компьютерный;

Механический - компьютерный - электронный;  $\bullet$ 

Ручной - механический - электронный - электромеханический;

Домеханический - механический - электромеханический электронный.

 $26$ Что такое Абак?

это примитивное счётное устройство, лля облегчения арифметических действий (прародитель счётов).

Вычислительная машинка

Ещё одно название счётных палочек

Это специальное сложное счётное устройство, предназначенное для ускорения процесса вычисления.

Что такое Машина Тьюринга? 27.

автомат, который имеет потенциально бесконечную в обе стороны ленту;

это абстрактный или абстрактная исполнитель вычислительная машина:

это любая машина, действия которой заключается в переходе от одного дискретного состояния к другому;

универсальная алгоритмическая модель.

28. Укажите период и программное обеспечение ЭВМ третьего поколения

1960 - 1976. Машинные языки.  $\bullet$ 

• 1970 – 1975. Базы и банки данных. • 1970 – 1979. Операционные системы. • 1972 – 1979. Диспетчерские системы. 29. Сколько бит традиционно используют для кодирования одного символа?  $\bullet$  1  $\bullet$  8 32

- 4
- 
- 30. Что такое таблица ASCII?

 Это таблица, в которой представлены все символы, которые можно использовать для программирования на С++

 Это таблица, в которой записаны коды для представления символов в виде чисел, в котором каждому символу сопоставлено число от  $0$ до 127.

 Это таблица, в которой записаны коды для представления символов в виде чисел, в котором каждому символу сопоставлено число от  $0$ до 1024.

 Это собранные вместе коды, которые нужны для активации библиотек.

31. Из каких частей состоит таблица ASCII?

Буквы и цифры

 Управляющие символы, Специальные знаки, цифры, Знаки препинания, Заглавные латинские буквы, Строчные латинские буквы, функции для переменных

Управляющие символы, Специальные знаки, цифры

 Управляющие символы, Специальные знаки, цифры, Знаки препинания, Заглавные латинские буквы, Строчные латинские буквы

32. Зачем нужны коды расширенной части таблицы ASCII?

Для символов, которые редко используются.

- Для отдельных областей знаний.
- Для алфавита отдельно взятой страны.

Все перечисленные варианты верны.

33. Какие способы кодирования информации существуют?

- Числовой и графический
- Символьный и программный
- Числовой, символьный, программный

Числовой, символьный и графический

34. Что такое КОИ-8?

 Восьмибитовая ASCII-совместимая кодовая страница, разработанная для декодирования букв кириллических алфавитов.

• Иное название восьмеричной системы счисления

 Восьмибитовая ASCII-совместимая кодовая страница, разработанная для кодирования букв кириллических алфавитов.

Операционная система, которую использовали в 90-х.

35. Что такое UTF-8?

Программа для создания проектов на языке С++.

 один из способов кодирования символов из Юникода в виде последовательности 16-битных слов.

 кодировка, реализующая представление Юникода, совместимое с 8-битным кодированием текста

программа, которая переводит числа из десятичной СС в восьмеричную  $\bullet$  $36<sub>1</sub>$ Что такое UTF-16? Программа для создания проектов на языке C++. один из способов кодирования символов из Юникода в виле последовательности 16-битных слов. кодировка, реализующая представление Юникода, совместимое с 8-битным кодированием текста программа, которая переводит числа из десятичной СС в шестнадцатеричную  $\bullet$ 37. Что такое цветовое кодирование? Это один из видов представление информации, основанный на сопоставлении одного цвета одному или нескольким предметам, терминам или формам. метод систематизации способ кодирования зрительной информации, при котором  $\bullet$ смысл информации заключен в специальных значках кодового знака написание программа шрифтами, разного цвета. 38. Для чего применяется метод кодирования цвета RGB? Лля цветной печати  $\bullet$ Для работы в 3D редакторах  $\bullet$ Для лучшего описания цвета, который излучается некоторым устройством  $\bullet$ Для добавления трёх основных цветов к исходному изображению 39. Что такое Scratch? Язык программирования  $\bullet$ Среда программирования  $\bullet$  $\bullet$ Имя кота в программе Раздел знаний в изучении программирования.  $40.$ Что такое алгоритм? Это машинный код, для получения строго материального результата. Это последовательность действий, результат которой не всегда верен. Это процедура, которая генерируется каждый раз сама внутри компьютера. Строго определенная процедура, гарантирующая получение результата за конечное число шагов. Что такое эффективность алгоритмов?  $41.$ Это свойство алгоритма, которое связано с вычислительными ресурсами, используемыми алгоритмом. Оценка выполненного алгоритма по его завершению.  $\bullet$ Это тот показатель, который учитывается при тестировании программы в первую очередь. Это соотношение скорости алгоритма к его результату.  $42.$ Что такое Псевлокол? Текстовое описание фрагмента кода или алгоритма.  $\bullet$ Система команд конкретной вычислительной машины, которая интерпретируется непосредственно процессором или микропрограммами этой вычислительной машины. Система условных знаков для представления информации. Перевод информации в удобную для передачи, обработки или хранения форму с помощью некоторого кода. 43. Как оценить время работы алгоритма? Сравнить время выполнения алгоритма с другой программой. Временем от запуска программы до выдачи результата. Количеством элементарных операций, или «шагов», которые необходимо выполнить. Время всегда одинаковое.  $\bullet$  $44$ От чего зависит точное время работы алгоритма? От скорости процессора.  $\bullet$ От выбора элементарного шага.  $\bullet$ От характеристик компьютера.  $\bullet$ 

 $\bullet$ Все перечисленное.  $45.$ Математические обозначения для сравнения асимптотического поведения функций, используемые в различных разделах математики, но активнее всего - в математическом анализе, теории чисел и комбинаторике, а также в информатике и теории алгоритмов - это... Логарифмы. О-символика.  $\bullet$ Предел. Асимптотика. 46. Что такое консольное приложение? 1) программа, отображающая текстовую информацию. 2) программа, позволяющая вводить символы с клавиатуры. 3) программа, позволяющая не отвлекаться на изучение среды разработки, а полностью сосредоточить свое внимание на изучении синтаксиса языка. 4) все перечисленное верно. 47. На каком этапе происходит перевод текста в машинный код? 1) колирование 2) компиляция 3)отладка 4) синтез 48. Что такое компиляния? 1) перевод текста в машинный код. 2) поиск ошибок в программе. 3) проверка правильности работы программы. 4) перевод алгоритма на язык программирования. 49. Что такое интерпретация? 1) построчный анализ. 2) обработка исходного кода программы или запроса. 3) выполнение исходного кода программы или запроса. 4) все перечисленные варианты верны. Основна характеристика языка С++. 50. 1) быстрая скорость выполнения программы. 2) сокращает объем кода. 3) лучшая система безопасности. 4) небольшое число ключевых слов и простая языковая база. Основная характеристика языка С.  $51.$ 1) быстрая скорость выполнения программы. 2) сокращает объем кода. 3) лучшая система безопасности. 4) небольшое число ключевых слов и простая языковая база. 52. Основная характеристика языка Java. 1) быстрая скорость выполнения программы. 2) сокращает объем кода. 3) лучшая система безопасности. 4) небольшое число ключевых слов и простая языковая база. 53. Основные характеристики языка Python. 1) быстрая скорость выполнения программы. 2) сокращает объем кода. 3) лучшая система безопасности. 4) небольшое число ключевых слов и простая языковая база. 54. Типы данных С++ 1)char  $2)bool$  $3)$ unsigned int 4) все перечисленные 55. Что такое компилятор? Плю ограмма, которая переводит текст в машинный код. 2) программа, которая ищет ошибки в программе. 3) программа, которая проверяет правильность работы программы.

4)программа, которая переводит алгоритм на язык программирования.

56. Как решение связано с проектом в Microsoft Visual Studio? 1) В одном решении могут одновременно входить проекты программ разных видов.

2)Решения не связаны с проектом.

3)В одно решение входит один проект.

4)В один проект могут одновременно входить решения программ разных видов.

57. Что такое пустой проект в Microsoft Visual Studio?

 Тип проекта, содержащий несколько пустых папок, которые являются просто "фильтрами".

«Скелет проекта».

Начальная страница проекта, готовая к использованию.

 Среда разработки программного обеспечения и ряд других проектов, редактор исходного кода с поддержкой технологии IntelliSense.

58. Что такое консольное приложение в Microsoft Visual Studio?

 Приложение, которое предоставляет службы ввода-вывода для приложений в символьном режиме.

 Программа, которая для взаимодействия с пользователем использует консоль — клавиатуру и монитор, работающий в режиме отображения символьной информации

 Приложение, которое выполняется в консоли или в окне командной строки.

Все перечисленное верно.

59. Что нужно сделать, чтобы полностью удалить решение, проект или элемент в Microsoft Visual Studio?

 Для удаления решений, проектов или элементов из системы в Visual Studio нужно использовать контекстное меню.

 Удалить папку, содержащую файлы SLN и SUO решения, используя проводник Windows.

Удалить программу в проекте.

Все перечисленное верно.

60. Что делать, если в меню Microsoft Visual Studio нет пункта «Запуск без отладки»?

Использовать system("pause"), \_getch().

 Через контекстное меню и настройки добавить команду «Запуск без отладки».

 $\bullet$  Haжaть Ctrl + F5.

Все перечисленное верно.

61. Если решение в Microsoft Visual Studio содержит несколько проектов, что надо сделать, чтобы запустить конкретный проект?

Удалить из решения другие проекты.

В начальном окне выбрать элемент Создать проект.

 Назначить один из них запускаемым проектом, который будет выполняться первым при запуске проекта.

Все перечисленное верно.

62. Для чего надо подключать директиву iostream в С++?

Для проверки неопределенного имени.

Для организации ввода-вывода.

Для вставки текста из указанного файла.

Для создания макросов.

63. Чем отличается комментарий // от комментария /\*, \*/ в C++?

однострочный комментарий; /\* - $\frac{1}{2}$ многострочный комментарий. Только записью комментария. Все, что находится от // до конца строки игнорируется компилятором, а между /\* и \*/ - нет. // сохраняет выходные данные программы. 64. Какой оператор выводит данные на экран в C++?  $\gg$  $\blacksquare$  $\bullet$  $\leftrightarrow$  $\mathbf{R}$  $\bullet$  $<<$ Для чего предназначен endl в C++? 65 Завершение программы.  $\bullet$ Перенос на новую строку и очистка потока. Конечный вывод данных на экран. Залает тип ланных. Что надо сделать, чтобы задержать экран консоль при выводе 66. результатов в Microsoft Visual Studio? 67. Какой оператор предназначен для ввода данных в C++? var cin  $\bullet$ type switch С какой целью в начале кола на  $C++$  пишется строка using 68. namespace std; и что надо делать, если эта строка отсутствует? Для удобства чтения кода.  $\bullet$  $\bullet$ Для задания стандартной библиотеки шаблонов. Для того, чтобы не усложнять код наших программ.  $\bullet$ Все перечисленное.  $\ddot{\phantom{a}}$ Какая функция отвечает за то, чтобы на консольном экране в 69. Microsoft Visual Studio отображались русские буквы. 1) setlocale(LC\_ALL, "Russian"); 2) cout << "Русский текст в консоли" << endl;  $\bullet$ 3) locale(LC\_ALL, "Russian"); 4) cout  $<<$  "rus"  $<<$  endl;  $\bullet$ Для чего надо подключать библиотеку conio.h? 70. 1) передача команды операционной системе.  $\blacksquare$ 2) возвращаемое функцией значение можно проигнорировать. 3)заголовочный файл. 4) объявление переменных. 71. Какой тип имеет результат выражения 10/2? 1)char 2) real  $\bullet$ 3)integer  $4)$ string 72. Какие ограничения существуют при возведении числа в произвольную степень? 1) тип аргумента должен быть double. 2) тип аргумента должен быть single.  $\bullet$ 3) нет ограничений.  $\bullet$ 

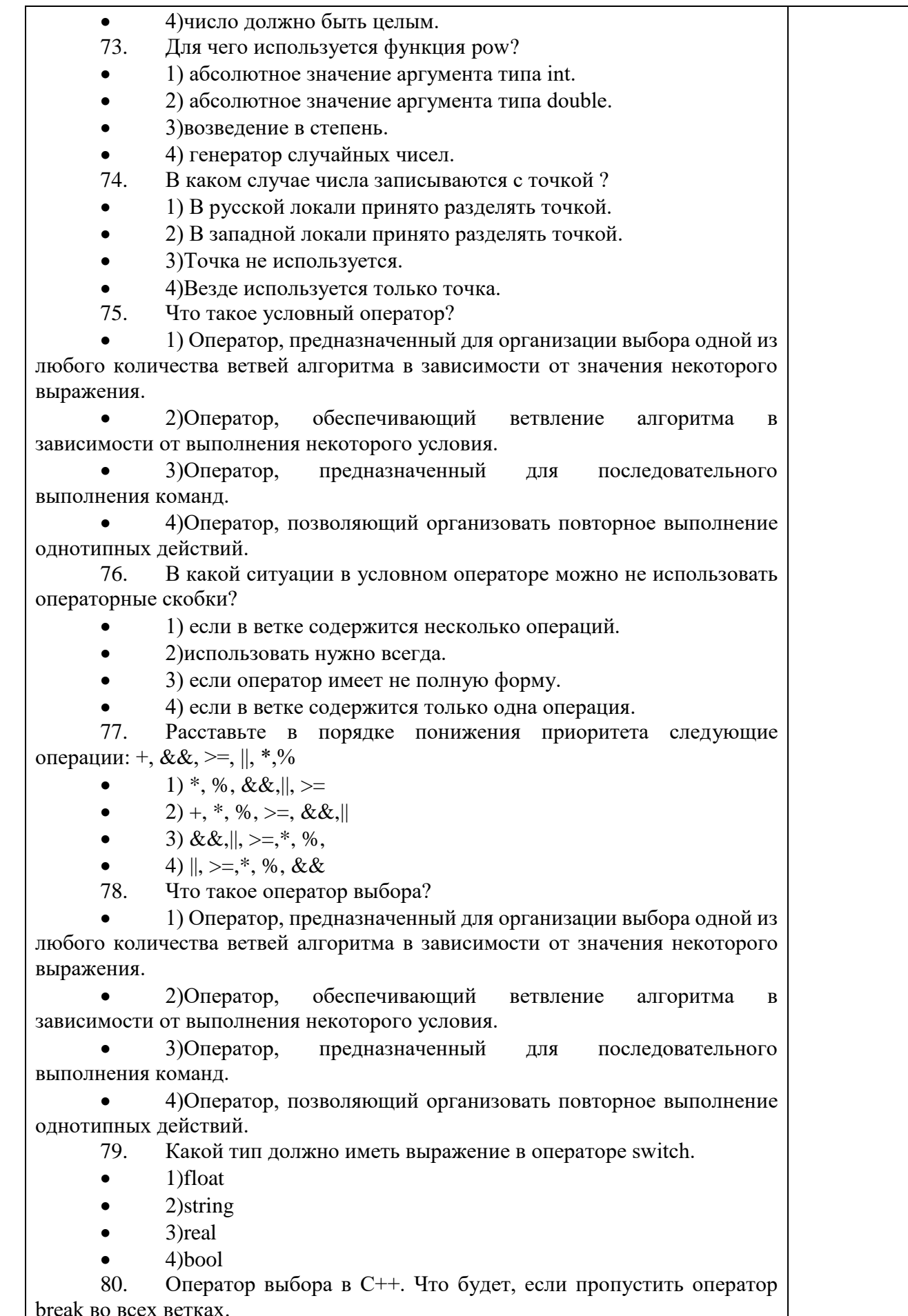

1) Вывод первого значения и последнего.  $\bullet$ 2) Ничего не выведет.  $\bullet$ 3) Вывод последнего значения.  $\bullet$ 4) Работает верно. 81. Что такое циклический алгоритм? 1) алгоритм.  $\mathbf{B}$ котором команды лолжны повторяться указанное число раз или пока не выполнено заданное условие. алгоритм, предназначенный  $(2)$ ДЛЯ последовательного выполнения команд. 3) алгоритм, предназначенный для организации выбора одной из любого количества ветвей алгоритма в зависимости от значения некоторого выражения.  $4)$ Оператор, обеспечивающий ветвление алгоритма  $\mathbf{B}$ зависимости от выполнения некоторого условия. 82. Что такое цикл с параметром? 1) цикл с точным количеством действий.  $\bullet$ 2) цикл с неизвестным количеством действий. 3) цикл с одним действием в независимости от условия. 4) цикл с лвумя лействиями. 83. Какая функция позволяет выйти досрочно из никла? 1) do while 2) enter 3) break  $4)$ stop 84. Какими должны быть начальное и конечное значения, чтобы тело цикла выполнилось хотя бы один раз? 1) начальное значение должно быть меньше конечного. 2) конечное значение должно быть меньше начального. 3) начальное и конечное значения должны быть равны. 4) счетчик при выполнении цикла уменьшает свое значение. 85 Когда надо использовать цикл с постусловием? действие 1)когда в теле цикла должно выполниться хотя бы один раз. 2) до тех пор, пока выражение истинно. 3) когда неизвестно количество действий цикла.  $\bullet$ 4) когда известно точное количество действий. 86. Когда надо использовать цикл с предусловием? 1) когда известно точное количество действий. 2) до тех пор, пока выражение истинно. 3) когда неизвестно количество действий цикла и до тех пор, пока выражение истинно 4) когда неизвестно количество действий цикла.  $\bullet$ 87. В каком цикле условие проверяется в конце цикла?

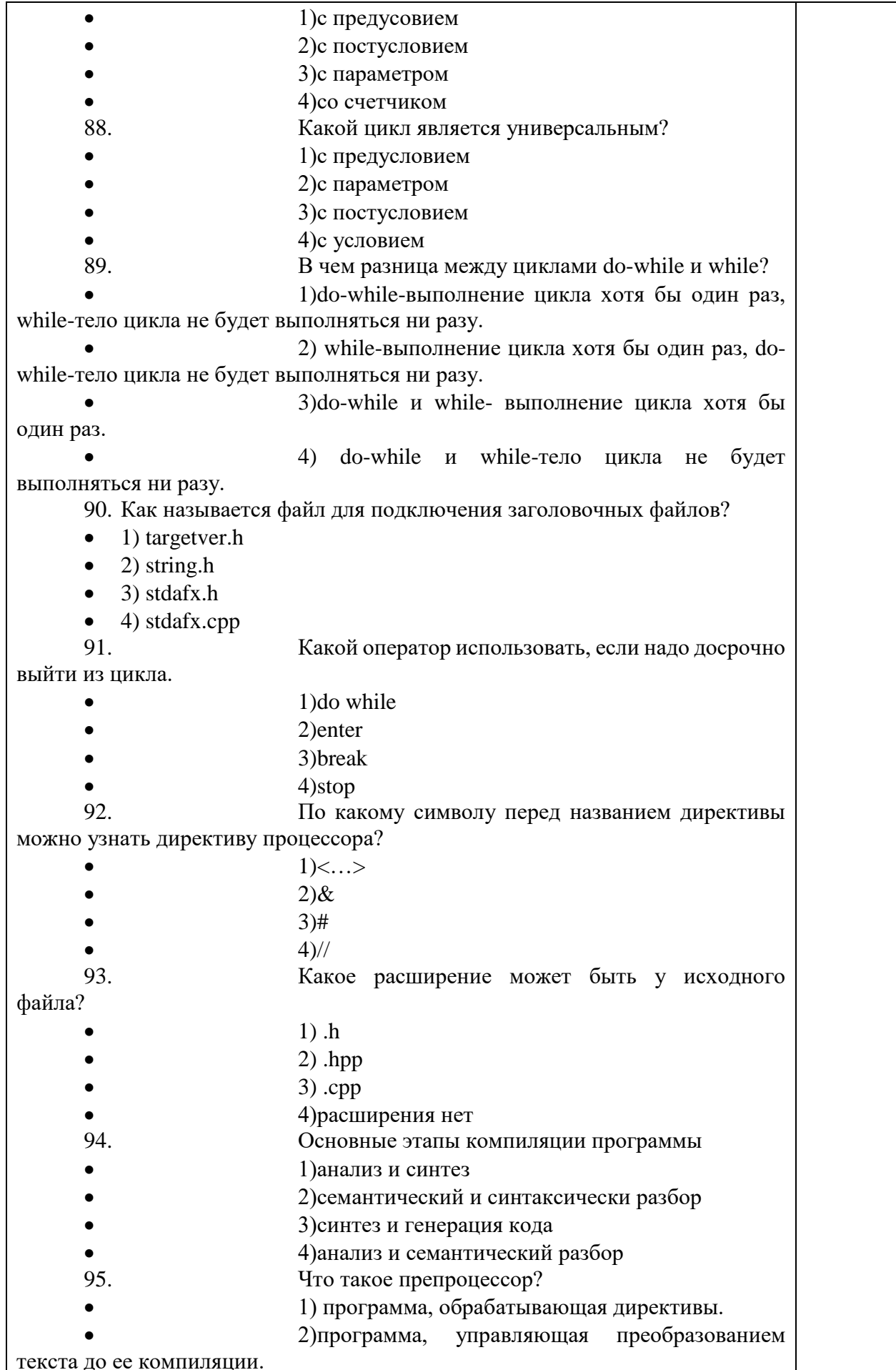

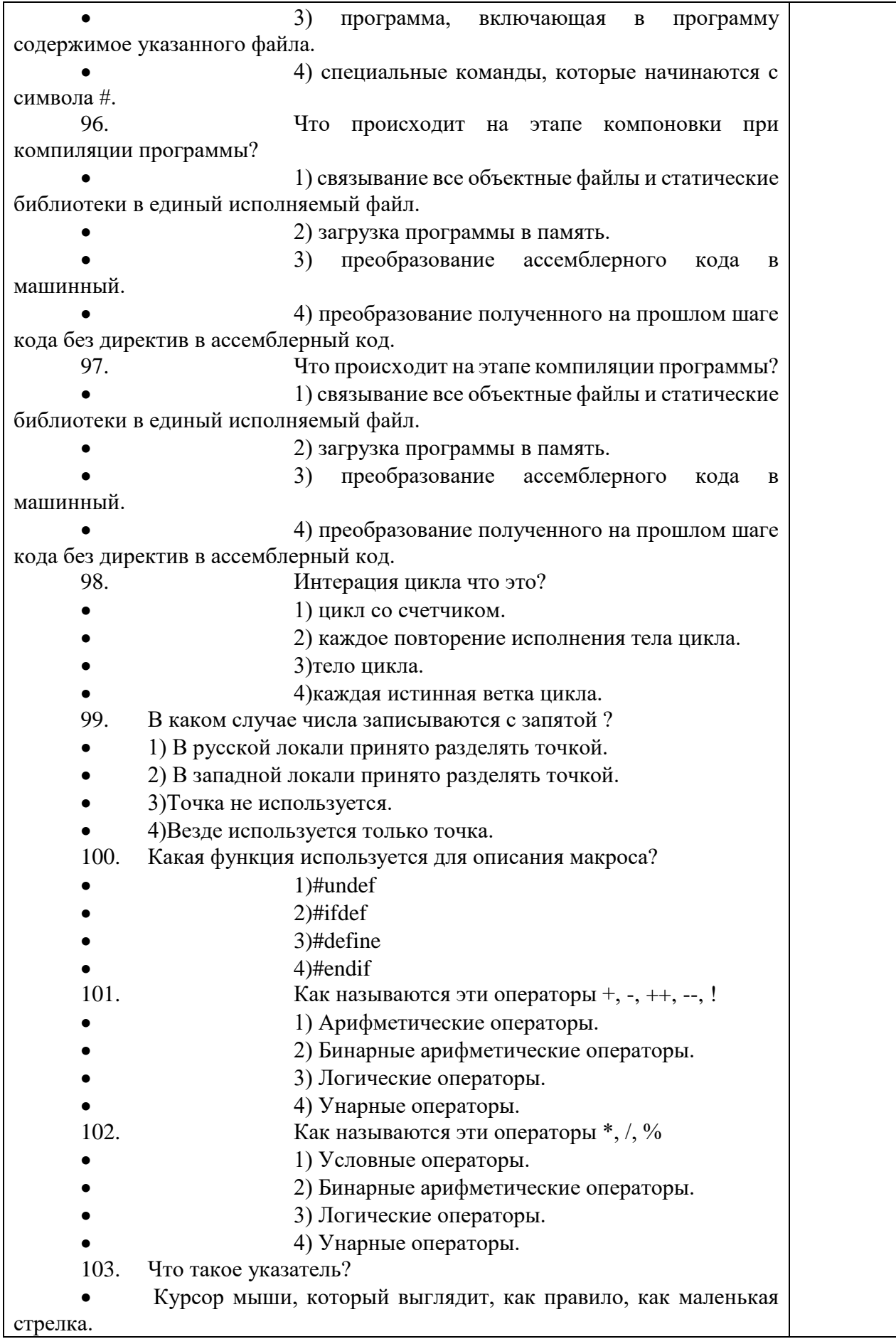

Обязательно инициализированная ссылка для организации прямого доступа к объекту.

Средство языка С++, переменная, которая хранит адрес другой переменной в памяти заданного типа.

Объект, указывающий на определенные данные, но не хранящий **их.** 

 $104.$ Что такое массив?

Область памяти, в которой размещается совокупность конечного числа данных одного типа с одним именем.

Объект, находящийся в памяти и обладающий структурой и числовыми свойствами.

Способ организации сохраненного текста, за которого используются ассоциационные связки между его фрагментами, что позволяет пользователям пересматривать сообщение произвольной  $\bf{B}$ последовательности.

Способ организации одновременного выполнения нескольких программ на одной машине.

105. Принцип шифра Цезаря:

Полиалфавитное шифрование буквенного текста  $\mathbf{c}$ использованием ключевого слова.

Каждый символ в открытом тексте заменяется символом, находящимся на некотором постоянном числе позиций левее или правее него в алфавите.

Подстановка, где каждая буква заменена её порядковым номером в алфавите.

Каждый символ написан горизонтально с заданной шириной алфавита, а шифр создаётся из символов по вертикали.

 $106.$ Опишите шифр Виженера

Каждый символ в открытом тексте заменяется символом, находящимся на некотором постоянном числе позиций левее или правее него в алфавите.

Каждый символ написан горизонтально с заданной шириной алфавита, а шифр создаётся из символов по вертикали.

Подстановка, где каждая буква заменена её порядковым номером в алфавите.

Полиалфавитное шифрование буквенного текста  $\mathbf{c}$ использованием ключевого слова.

Алгоритмы сортировки:  $107.$ 

Алгоритм Лемпела-Зива, кодирование Шеннона-Фано, RLE, алгоритм Хаффмана.

Имитация отжига, метод Монте-Карло, Лас-Вегас, UCS.

Пузырьком, Шелла, вставками, выбором, слиянием.

Линейная и логистическая регрессия, К-ближайших соседей,

LVO.

108. Опишите алгоритм Пузырьковая сортировка.

Состоит из повторяющихся проходов по сортируемому массиву. За каждый проход элементы последовательно сравниваются попарно и, если порядок в паре неверный, выполняется перестановка элементов.

Находим номер минимального значения в текущем списке; производим обмен этого значения со значением первой неотсортированной

позиции; сортируем хвост списка, исключив из рассмотрения уже отсортированные элементы.

 На вход алгоритма подаётся последовательность n чисел. В начальный момент отсортированная последовательность пуста. На каждом шаге алгоритма выбирается один из элементов входных данных и помещается на нужную позицию в уже отсортированной последовательности до тех пор, пока набор входных данных не будет исчерпан.

 Сортируемый массив разбивается на две части примерно одинакового размера; каждая из получившихся частей сортируется отдельно, например — тем же самым алгоритмом; два упорядоченных массива половинного размера соединяются в один.

109. Опишите алгоритм сортировки выбором.

 Состоит из повторяющихся проходов по сортируемому массиву. За каждый проход элементы последовательно сравниваются попарно и, если порядок в паре неверный, выполняется перестановка элементов.

 Находим номер минимального значения в текущем списке; производим обмен этого значения со значением первой неотсортированной позиции; сортируем хвост списка, исключив из рассмотрения уже отсортированные элементы.

 На вход алгоритма подаётся последовательность n чисел. В начальный момент отсортированная последовательность пуста. На каждом шаге алгоритма выбирается один из элементов входных данных и помещается на нужную позицию в уже отсортированной последовательности до тех пор, пока набор входных данных не будет исчерпан.

 Сортируемый массив разбивается на две части примерно одинакового размера; каждая из получившихся частей сортируется отдельно, например — тем же самым алгоритмом; два упорядоченных массива половинного размера соединяются в один.

110. Опишите алгоритм сортировки вставками.

 Состоит из повторяющихся проходов по сортируемому массиву. За каждый проход элементы последовательно сравниваются попарно и, если порядок в паре неверный, выполняется перестановка элементов.

 Находим номер минимального значения в текущем списке; производим обмен этого значения со значением первой неотсортированной позиции; сортируем хвост списка, исключив из рассмотрения уже отсортированные элементы.

 На вход алгоритма подаётся последовательность n чисел. В начальный момент отсортированная последовательность пуста. На каждом шаге алгоритма выбирается один из элементов входных данных и помещается на нужную позицию в уже отсортированной последовательности до тех пор, пока набор входных данных не будет исчерпан.

 Сортируемый массив разбивается на две части примерно одинакового размера; каждая из получившихся частей сортируется отдельно, например — тем же самым алгоритмом; два упорядоченных массива половинного размера соединяются в один.

111. Опишите алгоритм сортировки слиянием.

 Состоит из повторяющихся проходов по сортируемому массиву. За каждый проход элементы последовательно сравниваются попарно и, если порядок в паре неверный, выполняется перестановка элементов.

 Находим номер минимального значения в текущем списке; производим обмен этого значения со значением первой неотсортированной

позиции; сортируем хвост списка, исключив из рассмотрения уже отсортированные элементы.

На вход алгоритма подаётся последовательность n чисел. В начальный момент отсортированная последовательность пуста. На каждом шаге алгоритма выбирается один из элементов входных данных и помещается на нужную позицию в уже отсортированной последовательности до тех пор, пока набор входных данных не будет исчерпан.

Сортируемый массив разбивается на две части примерно одинакового размера; каждая из получившихся частей сортируется отдельно, например - тем же самым алгоритмом; два упорядоченных массива половинного размера соединяются в один.

112. Что такое бинарное дерево?

 $\bullet$ Дерево поиска, в котором каждый узел содержит бинарный код.

Дерево, в котором множество «сыновей» каждой вершины упорядоченно слева направо.

иерархической Графическое представление структуры каталогов, подкаталогов и файлов на диске.

Дерево поиска, в котором каждый узел имеет не более двух «сыновей».

Часть вычислительной машины, физическое устройство или  $113.$ среда для хранения данных, используемых в вычислениях, в течение определённого времени - это...

- жесткий диск
- компьютерная память  $\bullet$
- $O<sub>3</sub>$
- вычислительная система

114. Иерархия компьютерной памяти по объему от меньшего к большему:

- Внешняя память, основная память, кэш-память, регистры.
- Кэш-память, регистры, основная память, внешняя память.
- Регистры, кэш-память, внешняя память, основная память.  $\bullet$
- Регистры, кэш-память, основная память, внешняя память.

Запоминающее устройство в виде планки с микросхемами для 115. компьютера или микросхемы для других устройств, которое предназначено для хранения данных, исполняемых в текущий момент программ, игр, приложений и другого программного кода, который обрабатывает процессор - $3T0...$ 

- Оперативная память
- Процессор
- Жесткий лиск
- Материнская плата

116. Основной рабочий компонент компьютера, который выполняет логические и арифметические операции, заданные программой, координирует работу всех устройств компьютера - это...

- Жесткий лиск
- Оперативная память  $\bullet$
- Центральный процессор  $\bullet$
- Операционная система

117. Тип компьютерной памяти, отличающийся использованием полупроводниковых материалов, энергозависимостью и возможностью доступа к данным, хранящимся в произвольных ячейках памяти - это...

- Динамическая память с произвольным доступом
- Оперативная память
- Внешний диск
- Флеш-карта

118. При цифровом представлении цветных изображений каждый пиксель кодируется цепочкой из …

- 2 нулей и единиц
- 24 нулей и единиц
- 8 нулей и 8 единиц
- 16 нулей и единиц

119. Схема, управляющая потоком данных к процессору от оперативной памяти – это…

- Контроллер памяти
- Процессор
- Динамическая память с произвольным доступом
- ОЗУ

120. Транзистор с плавающим затвором, который является разновидностью МОП-транзисторов, отличающийся тем, что у него есть дополнительный затвор (плавающий), расположенный между управляющим затвором и p-слоем – это основной компонент…

- Оперативной памяти
- Жесткого диска
- Карты памяти
- Флеш-памяти

121. Оперативная память, использующая слой сегнетоэлектрика вместо диэлектрического слоя для обеспечения энергонезависимости, одна из растущего числа альтернативных технологий энергонезависимой памяти – это…

- Флеш-память
- DRAM
- Беговая память
- FRAM

122. Элемент нового типа памяти, работающий в условиях переменного тока, электрическое сопротивление которого зависит от полярности прилагаемого напряжения – это…

- FRAM
- $\bullet$  Мемристор
- DRAM
- 
- UltraRAM<br>123. Think USB Tипы USB:
- USB-A, USB-B, mini USB, micro USB, USB-C
- USB-A, USB-B, mini USB, micro USB, USB-C, USB-D
- USB-A, USB-B, micro USB
- USB-A, USB-B, mini USB, micro USB
- 124. Самая большая ропускная способность USB:
- $\bullet$  480 Мбит/с
- $\bullet$  10 Гбит/с
- $\bullet$  40 Гбит/с
- $\bullet$  20 Гбит/с
- 125. Динамический диапазон сигнала определяется выражением:

 $Dc=lg(P_{max}/P_{min})$  $\bullet$ 

 $D_c=10lg(P_{min}/P_{max})$  $\bullet$ 

 $D_c = log_2(P_{max}/P_{min})$  $\bullet$ 

 $D_c=10lg(P_{max}/P_{min})$ 

 $126.$ Что такое пользовательский интерфейс (UI)?

Меню, что открывается системой в результате щелчка правой кнопкой мыши по некоторому изображенному на экране монитора объекту.

Изображен на экране дисплея список функций, команд или вариантов ответа для выбора пользователем одного из них.

Набор программных и аппаратных средств, обеспечивающих взаимодействие пользователя с компьютером. Основу такого взаимодействия составляет диалоги регламентированный обмен информацией между человеком и компьютером.

продукт Программный предназначен лля решения определенных прикладных или системных задач.

127. Что такое View или "представление"?

Объект базы данных, являющийся результатом выполнения запроса к базе данных, определенного с помощью оператора SELECT, в момент обращения к представлению.

Комплекс программ операционной системы, что обеспечивает выполнение операций с файлами (организацию сохранения, копирование, переименование, создание и удаление и тому подобное).

Набор инструкций в форме слов, цифр, кодов, схем, символов или в любой другой форме, что читает компьютер, которые приводят ее в действие для достижения определенной цели или результата.

Устройство, которое связывает периферийное оборудование или каналы связи с центральным процессором, освобождая процессор от непосредственного управления периферией.

128. Какие бывают типы «представлений»?

Индексированные, секционированные, системные, распределяющие.

Индексированные, секционированные, системные.

Распределяющие, реляционные, системные.

Простые, сложные.  $\bullet$ 

129. Стандартизированный язык разметки документов во Всемирной паутине - это...

XML  $\bullet$ 

- HTML  $\bullet$
- Java

**Visual Basic Script** 

130. Что такое XML?

Массив информации в форме, пригодной к логической и семантической обработке соответствующими программными средствами.

Расширяемый язык разметки для отображения данных, сфокусированный на том, как эти данные выглядят.

Совокупность средств и правил, которая обеспечивает взаимодействие пользователя с системой обработки информации.

Расширяемый язык разметки для хранения и транспортировки данных, сфокусированный на том, что такое эти самые данные.

Что такое IDE Android Studio?  $131.$ 

смартфонов, Операционная система лля планшетов, электронных книг, цифровых проигрывателей, наручных часов, фитнесбраслетов, игровых приставок, ноутбуков, нетбуков и т.д.

Система программных средств, используемая программистами для разработки программного обеспечения.

Интегрированная среда разработки, с помощью которой разработчикам становятся доступны инструменты для создания приложений на платформе Android OS.

Программный предназначен решения продукт для определенных прикладных или системных задач.

 $132<sub>1</sub>$ Что тякое тег?

Объявленная именная метка, которая позволяет отделить содержимое, и наделить его определенными свойствами, которые в этом теге указаны.

Объект, указывающий на определенные данные, но не хранящий ИΧ.

Часть гипертекстового документа, ссылающаяся на элемент в этом документе (команда, текст, изображение, сноска) или на другой объект (файл (документ), каталог, приложение), расположенный на локальном диске или в компьютерной сети, либо на элементы этого объекта.

Зарезервированная метка в виде #решетки, которую используют как основной способ поиска в соцсетях по тематическим ключевым словам.

- Из чего состоит страница HTML? 133.
- $\bullet$ Из написанной программы.
- $\bullet$ Из элементов.
- $\bullet$ Из различных символов и картинок.
- Из всего перечисленного.
- 134. Что такое пиксель?
- Неделимое изображение прямоугольной или круглой формы.  $\bullet$
- Единица измерения информации.  $\bullet$

Наименьший логический элемент двумерного цифрового изображения в растровой графике, или элемент матрицы дисплеев, формирующих изображение.

Элемент таблицы данных, в которой хранится информация о том, каким кодом закодирован тот или иной цвет. Эта таблица создаётся и хранится вместе с графическим файлом.

Перечень тем контрольных работ по дисциплине обучающихся заочной формы обучения, представлены в таблице 19.

Таблица 19 – Перечень контрольных работ

| <b>No</b><br>$\mathbf{H}$<br>п | работ<br>контрольных<br>. Іеречень      |  |
|--------------------------------|-----------------------------------------|--|
|                                | $ -$<br>предусмотрено<br>$\mathbf{d}$ e |  |

10.4. Методические материалы, определяющие процедуры оценивания индикаторов, характеризующих этапы формирования компетенций, содержатся в локальных нормативных актах ГУАП, регламентирующих порядок и процедуру проведения текущего контроля успеваемости и промежуточной аттестации обучающихся  $\Gamma$ *YAH*.

Методические указания для обучающихся по освоению дисциплины 11.

11.1. Методические указания для обучающихся по освоению лекционного материала *.*

Основное назначение лекционного материала – логически стройное, системное, глубокое и ясное изложение учебного материала. Назначение современной лекции в рамках дисциплины не в том, чтобы получить всю информацию по теме, а в освоении фундаментальных проблем дисциплины, методов научного познания, новейших достижений научной мысли. В учебном процессе лекция выполняет методологическую, организационную и информационную функции. Лекция раскрывает понятийный аппарат конкретной области знания, её проблемы, дает цельное представление о дисциплине, показывает взаимосвязь с другими дисциплинами.

Планируемые результаты при освоении обучающимися лекционного материала:

 получение современных, целостных, взаимосвязанных знаний, уровень которых определяется целевой установкой к каждой конкретной теме;

получение опыта творческой работы совместно с преподавателем;

 развитие профессионально-деловых качеств, любви к предмету и самостоятельного творческого мышления.

появление необходимого интереса, необходимого для самостоятельной работы;

 получение знаний о современном уровне развития науки и техники и о прогнозе их развития на ближайшие годы;

 научиться методически обрабатывать материал (выделять главные мысли и положения, приходить к конкретным выводам, повторять их в различных формулировках);

получение точного понимания всех необходимых терминов и понятий.

Лекционный материал может сопровождаться демонстрацией слайдов и использованием раздаточного материала при проведении коротких дискуссий об особенностях применения отдельных тематик по дисциплине.

Структура предоставления лекционного материала:

Согласно таблице 4. С представлением демонстрационного материала и интерактивной работой со обучающимися.

11.2. Методические указания для обучающихся по выполнению лабораторных работ

В ходе выполнения лабораторных работ обучающийся должен углубить и закрепить знания, практические навыки, овладеть современной методикой и техникой эксперимента в соответствии с квалификационной характеристикой обучающегося. Выполнение лабораторных работ состоит из экспериментально-практической, расчетно-аналитической частей и контрольных мероприятий.

Выполнение лабораторных работ обучающимся является неотъемлемой частью изучения дисциплины, определяемой учебным планом, и относится к средствам, обеспечивающим решение следующих основных задач обучающегося:

 приобретение навыков исследования процессов, явлений и объектов, изучаемых в рамках данной дисциплины;

 закрепление, развитие и детализация теоретических знаний, полученных на лекциях;

получение новой информации по изучаемой дисциплине;

 приобретение навыков самостоятельной работы с лабораторным оборудованием и приборами.

Задание и требования к проведению лабораторных работ См. таблицу 6.

Структура и форма отчета о лабораторной работе *Согласна требованиям представленным на сайте ГУАП https://guap.ru/standart/doc*

#### Требования к оформлению отчета о лабораторной работе

*Согласна требованиям представленным на сайте ГУАП https://guap.ru/standart/doc*

11.3. Методические указания для обучающихся по прохождению самостоятельной работы

В ходе выполнения самостоятельной работы, обучающийся выполняет работу по заданию и при методическом руководстве преподавателя, но без его непосредственного участия.

Для обучающихся по заочной форме обучения, самостоятельная работа может включать в себя контрольную работу.

В процессе выполнения самостоятельной работы, у обучающегося формируется целесообразное планирование рабочего времени, которое позволяет им развивать умения и навыки в усвоении и систематизации приобретаемых знаний, обеспечивает высокий уровень успеваемости в период обучения, помогает получить навыки повышения профессионального уровня.

Методическими материалами, направляющими самостоятельную работу обучающихсяявляются:

учебно-методический материал по дисциплине;

 методические указания по выполнению контрольных работ (для обучающихся по заочной форме обучения).

11.4. Методические указания для обучающихся по прохождению текущего контроля успеваемости.

Текущий контроль успеваемости предусматривает контроль качества знаний обучающихся, осуществляемого в течение семестра с целью оценивания хода освоения дисциплины.

11.5. Методические указания для обучающихся по прохождению промежуточной аттестации.

Промежуточная аттестация обучающихся предусматривает оценивание промежуточных и окончательных результатов обучения по дисциплине. Она включает в себя:

 дифференцированный зачет – это форма оценки знаний, полученных обучающимся при изучении дисциплины, при выполнении курсовых проектов, курсовых работ, научно-исследовательских работ и прохождении практик с аттестационной оценкой «отлично», «хорошо», «удовлетворительно», «неудовлетворительно».

Система оценок при проведении промежуточной аттестации осуществляется в соответствии с требованиями Положений «О текущем контроле успеваемости и промежуточной аттестации студентов ГУАП, обучающихся по программам высшего образования» и «О модульно-рейтинговой системе оценки качества учебной работы студентов ГУАП».

# Лист внесения изменений в рабочую программу дисциплины

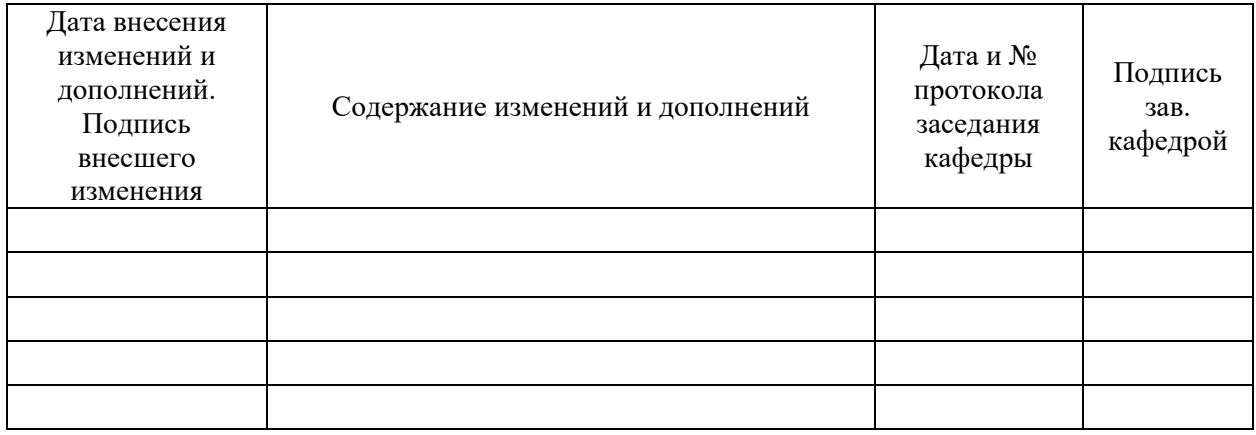